### **Istraživanje utjecaja Machovog broja i napadnog kuta na strujanje oko simetričnog aeroprofila**

**Beban, Bruno**

**Undergraduate thesis / Završni rad**

**2008**

*Degree Grantor / Ustanova koja je dodijelila akademski / stručni stupanj:* **University of Zagreb, Faculty of Mechanical Engineering and Naval Architecture / Sveučilište u Zagrebu, Fakultet strojarstva i brodogradnje**

*Permanent link / Trajna poveznica:* <https://urn.nsk.hr/urn:nbn:hr:235:467087>

*Rights / Prava:* [In copyright](http://rightsstatements.org/vocab/InC/1.0/) / [Zaštićeno autorskim pravom.](http://rightsstatements.org/vocab/InC/1.0/)

*Download date / Datum preuzimanja:* **2024-07-17**

*Repository / Repozitorij:*

[Repository of Faculty of Mechanical Engineering](https://repozitorij.fsb.unizg.hr) [and Naval Architecture University of Zagreb](https://repozitorij.fsb.unizg.hr)

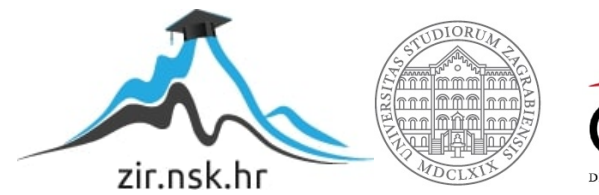

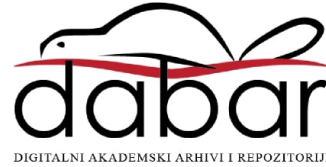

Sveučilište u Zagrebu **Fakultet strojarstva i brodogradnje**

# **ZAVRSNI RAD ˇ**

Bruno Beban

**Zagreb, 2008**

### Sveučilište u Zagrebu **Fakultet strojarstva i brodogradnje**

## **ISTRAZIVANJE UTJECAJA MACHOVOG ˇ BROJA I NAPADNOG KUTA NA STRUJANJE OKO SIMETRICNOG ˇ AEROPROFILA**

**Voditelj rada:** Prof.dr.sc. Zdravko Virag Bruno Beban Dr.-Ing. Ante Šoda

**Zagreb, 2008**

## **Izjava**

Izjavljujem da sam rad izradio samostalno koristeći navedenu literaturu i znanje stečeno tijekom studija.

Ovom prilikom se također želim zahvaliti mentoru Dr.-Ing. Anti $\check{\mathrm{S}}\mathrm{odi}$ na mnogobrojnim korisnim savjetima, konzultacijama i pomoći koju mi je pružio tijekom izrade rada.

# Sadržaj

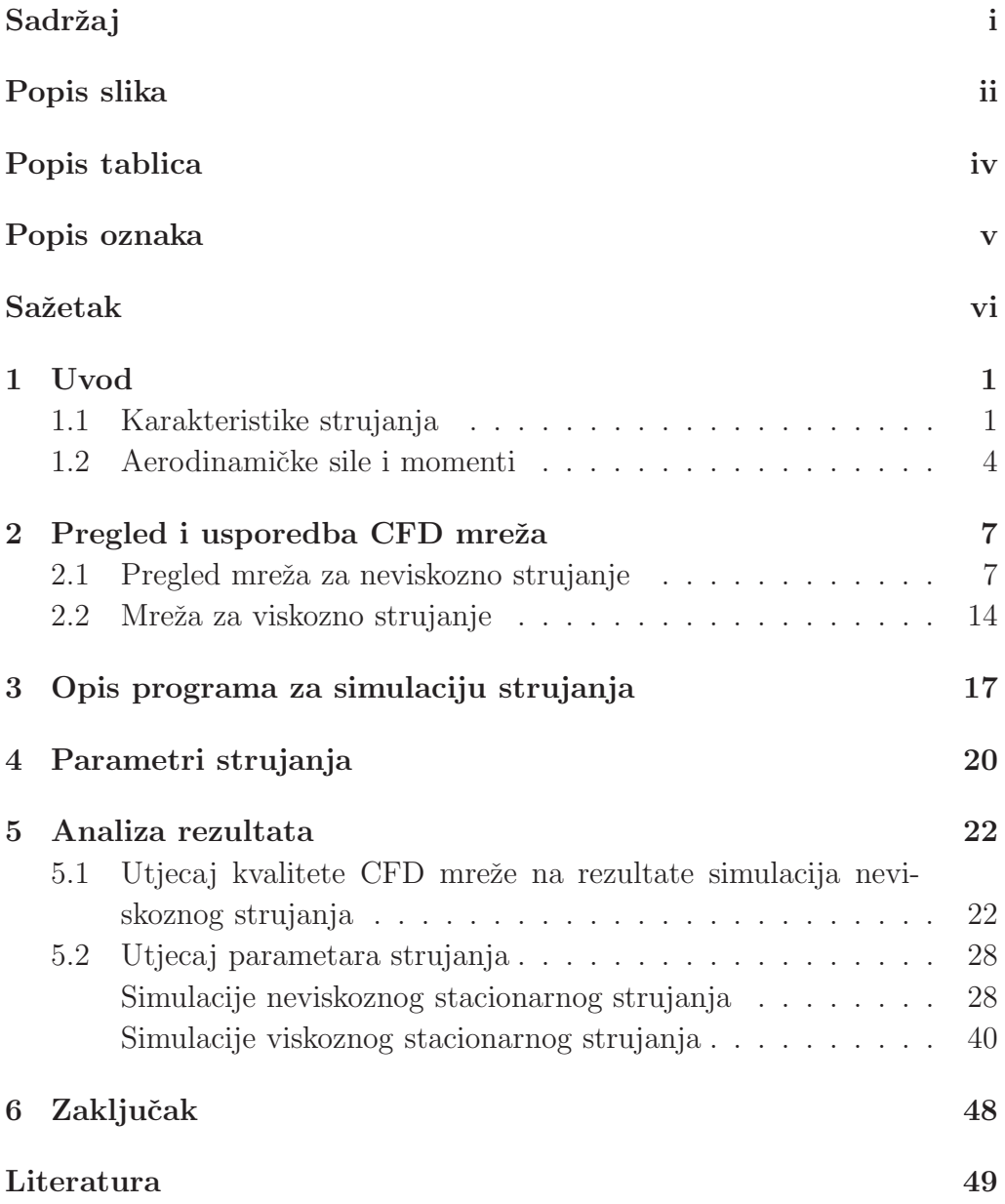

# **Popis slika**

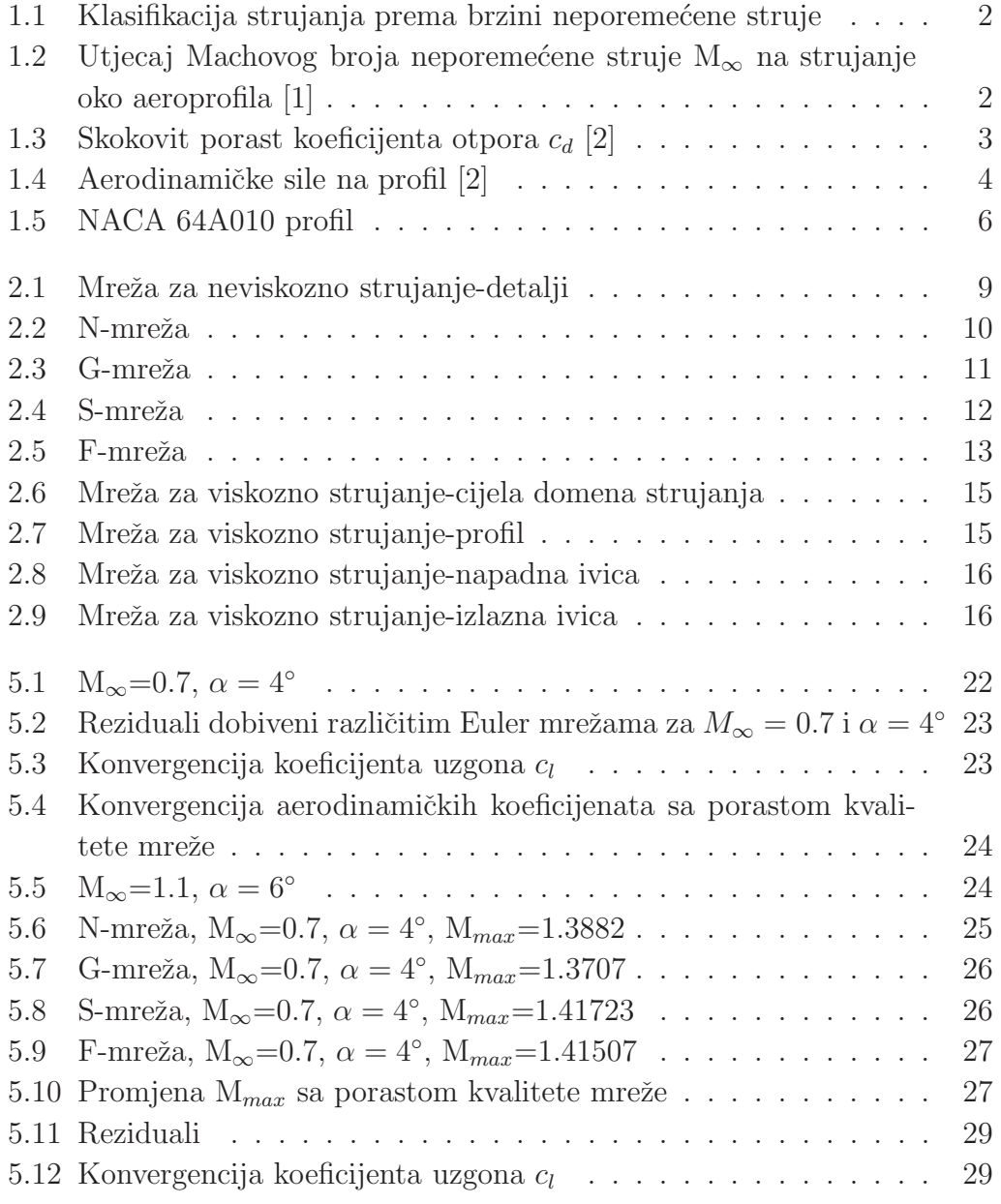

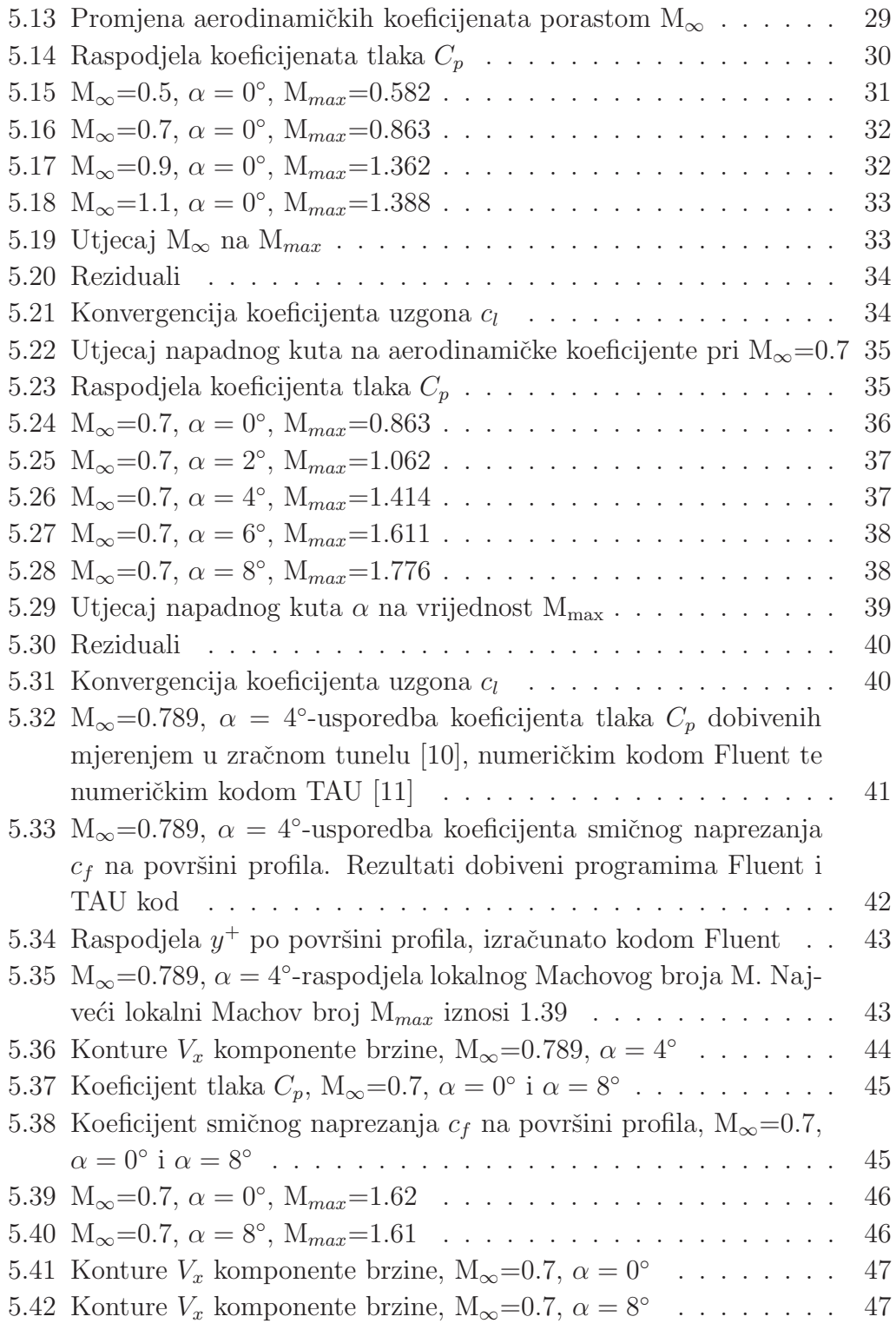

## **Popis tablica**

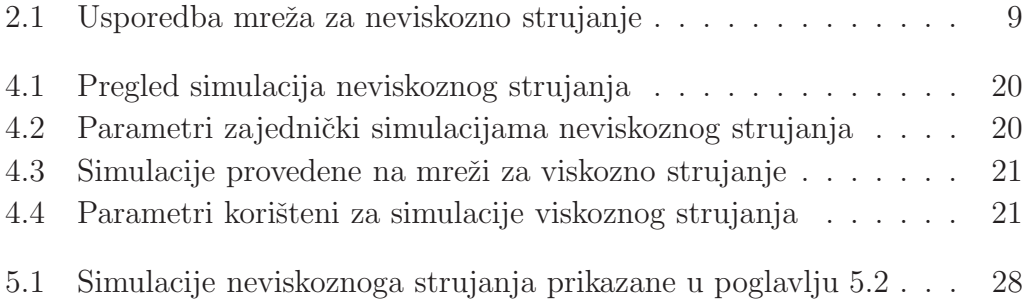

# **Popis oznaka**

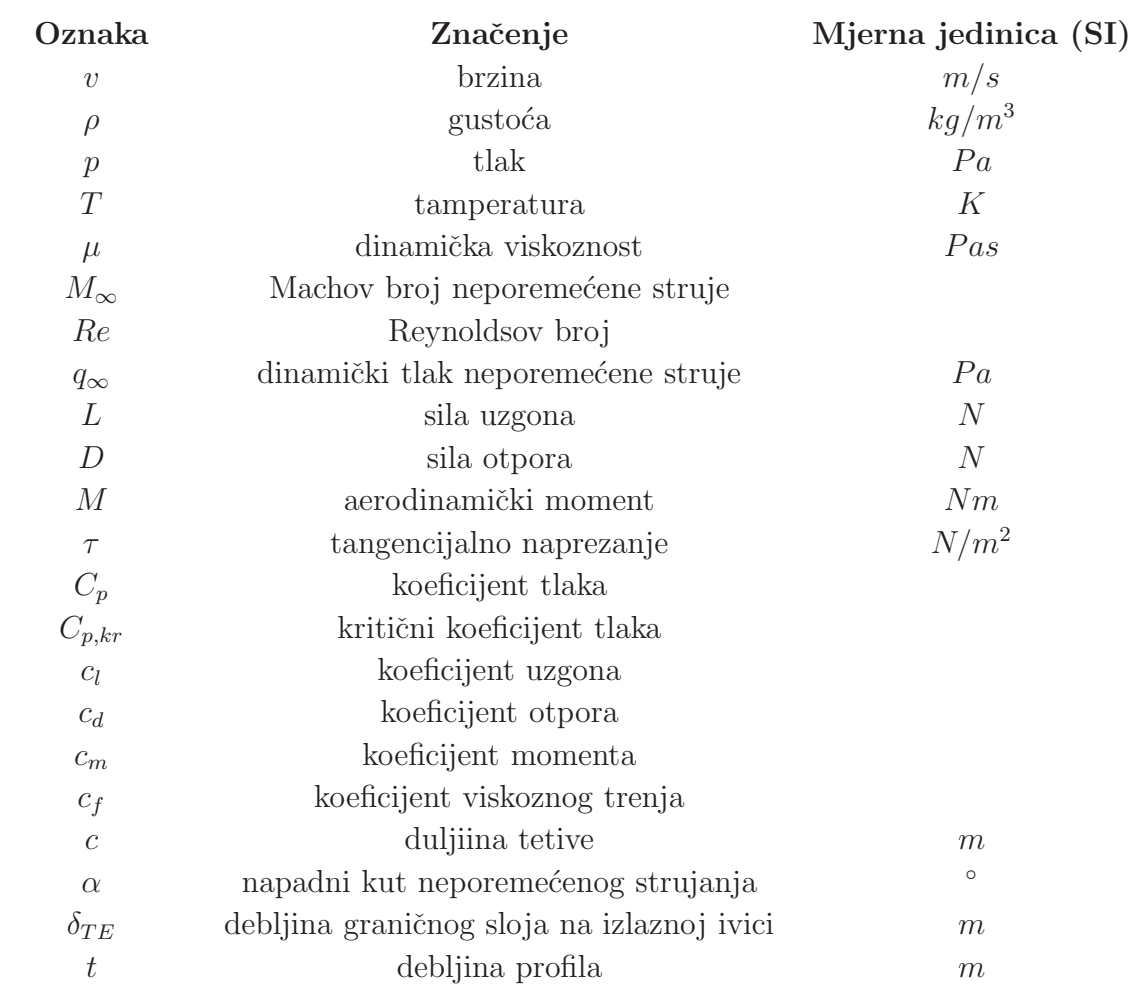

#### **Saˇzetak**

U ovome radu je za odabrani simetrični profil NACA 64A010 zadatak istražiti utjecaj promjene Machova broja i napadnog kuta na globalne aerodinamičke koeficijente profila: uzgon, otpor i aerodinamički moment. Machov broj je variran od subsoničnog 0.5 do supersoničnog 1.3, a napadni kut od 0° do 8°. Cilj je uočiti i ispitati fizikalne pojave tipične za transonični režim viskoznog strujanja: formiranje udarnog vala, pomicanje udarnog vala po tetivi u ovisnosti o parametrima strujanja, interakcija između udarnog vala i graničnog sloja i odvajanje graničnog sloja kao posljedica te interakcije. U istraživanju je korišten komercijalni CFD software Fluent.

## **1 Uvod**

#### **1.1 Karakteristike strujanja**

Strujanje fluida može se klasificirati na više načina, na primjer sa podjelom prema brzini strujanja. Na Slici 1.1 su prikazana područja koja zauzimaju subsonično ( $M_{\infty}$  < 1), supersonično ( $M_{\infty}$  > 1), hipersonično ( $M_{\infty} \gtrsim 5$ ) te transonično strujanje  $(0.8 < M_{\infty} < 1.2)$ . Transoničnim strujanjem nazivamo ono strujanje koje uzrokuje lokalne pojave nadzvučnog strujanja  $(M_{\infty} > 1)$ prilikom opstrujavanja nekog tijela. Vidljivo je da transonično strujanje zauzima samo jedan mali dio mogućih brzina strujanja, međutim to nikako ne znači i nevažni. Većina modernih putničkih zrakoplova leti brzinama koje su oko Mach 0.8-0.9, ulazeći tako u donji dio transoničnog režima leta. Takoder ve´cina borbenih zrakoplova, bez obzira na maksimalnu brzinu leta, tijekom borbe leti brzinama blizu Mach 1, tj. u transoničnom području. To nas upućuje na činjenicu da je ovo vrsta strujanja koja zahtijeva posebnu paˇznju. Napomenimo da ne postoji fiksno podruˇcje Machovih brojeva pri kojem će doći do transoničnog strujanja. Distribucija Machovog broja po površini tijela ovisi ne samo o Machovom broju neporemećene struje, tj. o brzini kretenja tijela kroz fluid, ve´c o geometriji tijela i napadnome kutu. Jedna te ista podzvučna neporemećena struja može na jednome tijelu prouzrokovati podruˇcje nadzvuˇcnog strujanja, a na drugome ne.

Razmotrimo sada aeroprofil koji se giba podzvučnom brzinom kroz zrak. Zbog geometrije, tj. konveksne zakrivljenosti profila, strujanje počinje ubrzavati jer se strujnice na tome dijelu približavaju jedna drugoj, pa ako promatramo jednu strujnu cijev uz profil, primjetit ćemo da se površina presjeka smanjuje pa brzina mora rasti zbog odrˇzanja masenog protoka (jednadžbe kontinuiteta). U jednom trenutku lokalni Machov broj može dostići vrijednost 1. Takav Machov broj neporemećene struje  $M_{\infty}$  pri kojem se nadzvučno područje strujanja upravo počinje formirati nazivamo

*kritični Machov broj*  $M_{kr}$  (Slika 1.2a). Kako se vrijednost  $M_{\infty}$  povećava iznad M*kr*, iz mjesta na kojem je strujanje prvo postiglo vrijednost M*kr* = 1 počinje se širiti nadzvučno područje. Ako je  $M_{\infty}$  dovoljno visok, nadzvučno područje može završiti skokovitim porastom tlaka, tzv. udarnim valom koji je približno okomit na aeroprofil (Slika 1.2b). Povećanjem  $M_{\infty}$  udarni val postaje sve jači i pomiče se nizvodno, tj. prema izlaznoj ivici. Daljnjim porastom  $M_{\infty}$  i na donjoj površini se može se početi razvijati nadzvučno područje završavajući sa udarnim valom (Slika 1.2c).

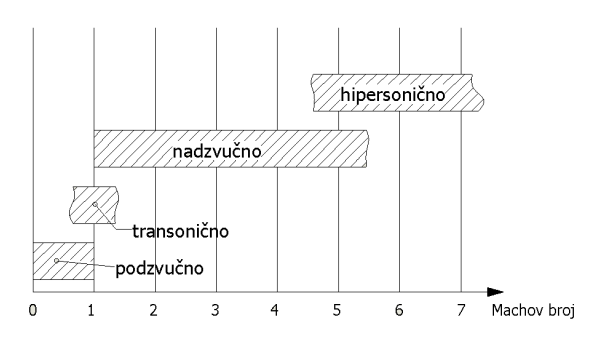

Slika 1.1: Klasifikacija strujanja prema brzini neporemećene struje

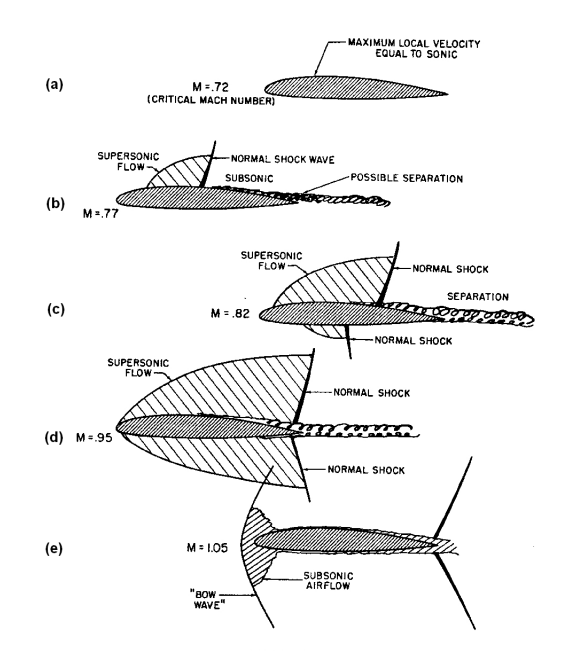

Slika 1.2: Utjecaj Machovog broja neporemećene struje  $M_{\infty}$  na strujanje oko aeroprofila [1]

Približavanjem Machovog broja neporemećene struje vrijednosti 1, udarni valovi se pomiču prema izlaznoj ivici (Slika 1.2d). Konačno, kada Machov broj prijede vrijednost 1 zakrivljeni udarni val se pojavljuje ispred aeroprofila, a udarni valovi na izlaznoj ivici postaju kosi (Slika 1.2e).

Zamislimo sada da ispitujemo odredeni aeroprofil pri fiksnom napadnom kutu u aerotunelu. Zelimo ispitati ovisnost koeficijenta otpora  $c_d$  u ovisnosti o Machovom broju neporeme´cene struje, M∞. Za poˇcetak mjerimo <sup>c</sup>*<sup>d</sup>* pri niskoj podzvučnoj vrijednosti Machovog broja. Kako postupno povećavamo <sup>M</sup><sup>∞</sup> primje´cujemo da nema znaˇcajne promjene koeficijenta otpora, <sup>c</sup>*<sup>d</sup>* ostaje približno konstantan sve dok nije postignuta vrijednost M<sub>kr</sub> (Slika 1.3). Povečavajući vrijednost M<sub>∞</sub> iznad M<sub>kr</sub> na aeroprofilu se razvija područje nadzvučnog strujanja te daljnim porastom  $M_{\infty}$  koeficijent otpora  $c_d$  počinje naglo rasti. Razlog je tome pojava tzv. valnog otpora pri kojem dolazi do pada totalnog tlaka i porasta entropije kroz udarni val, odvajanja strujanja nakon udarnog vala te stvaranja vrtloga u struji nizvodno od udarnog vala. Vrijednost  $M_{\infty}$  pri kojem dolazi do naglog povećanja otpora zovemo Machov broj skokovitog porasta otpora (eng. *drag divergence Mach number*) i označiti ćemo sa M<sub>drag−div</sub>. Iznad vrijednosti M<sub>drag−div</sub> vrijednost c<sub>d</sub> može narasti i do 10 puta. Uzrok ovolikom povećanju otpora je malo prije opisana pojava udarnih valova na gornjoj i donjoj površini, a skicirana je na Slici 1.3 i odgovara točki T.

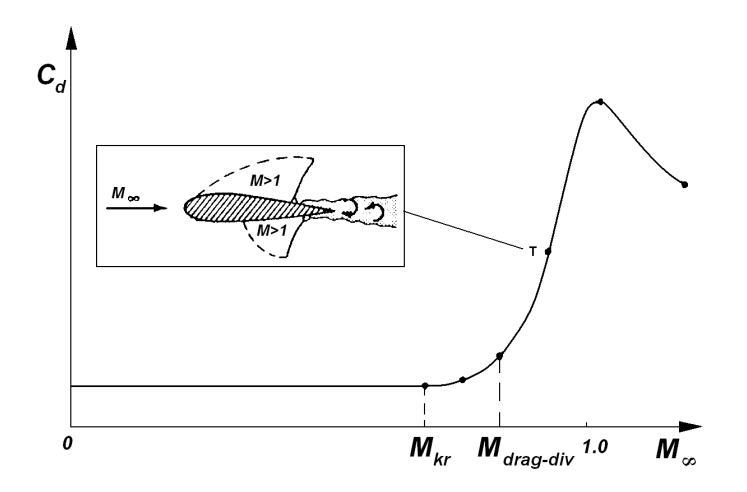

Slika 1.3: Skokovit porast koeficijenta otpora <sup>c</sup>*<sup>d</sup>* [2]

Strujanje zraka također se može klasificirati i s obzirom na gustoću. Ukoliko je gustoća konstantna, što je tipično za male brzine strujanja ( $M_{\infty} \leq$ 0.3), strujanje je nestlačivo, a u suprotnom je stlačivo.

S obzirom na viskoznost strujanje može biti viskozno ili neviskozno. Jednadžbe za neviskozno strujanje nazivaju se Eulerove jednadžbe [2], a dobiju se kada se članovi koji sa drže viskoznost u jednadžbama viskoznog strujanja, tj. Navier-Stokesovim jednadžbama [2], izjednače sa nulom.

#### 1.2 Aerodinamičke sile i momenti

U aerodinamici profila koriste se dva koordinatna sustava. Prvi ima ishodište na jednoj četvrtini tetive, os *x* u pravcu tetive, a os y okomito gore (os z koju ne koristimo ide u pravcu razmaha krila). Komponentu aerodinamičke sile u pravcu tetive nazivamo uzdužna sila i označavamo je sa A, a komponentu okomito na tetivu nazivamo normalna sila i oznaˇcavamo je sa N (Slika 1.4). Drugi koordinatni sustav ima isto ishodište, ali  $\bar{x}$ -os je u pravcu neporemećene brzine optjecanja  $V_{\infty}$ , a $\bar{y}$  os je okomita na nju prema gore. Komponenta aerodinamičke sile duž neporemećene brzine oznaˇcava se sa D i naziva se otpor (eng. *Drag*), a komponenta okomita na neporeme´cenu brzinu oznaˇcava se sa L i naziva se uzgon (eng. *Lift*).

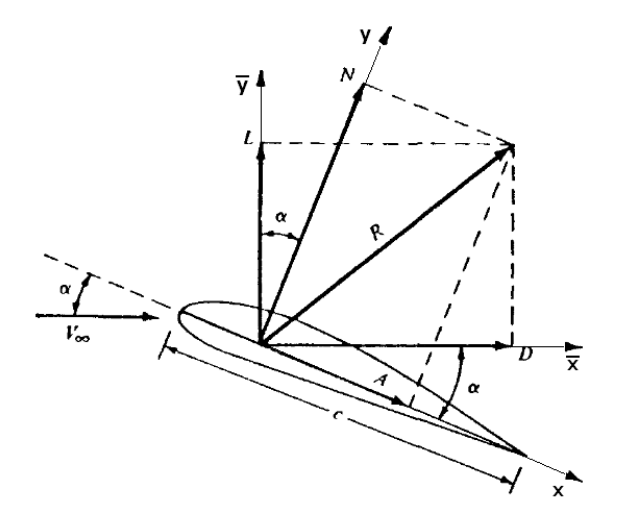

Slika 1.4: Aerodinamičke sile na profil [2]

Bez obzira na složenost geometrije, aerodinamičke sile i momenti uvijek nastaju zbog :

- $\bullet$  distribucije tlaka po površini,
- distribucije tangencijalnog naprezanja po površini.

U aerodinamici je običaj da se sila uzgona i otpora prikažu preko bezdimenzijskih koeficijenata uzgona <sup>c</sup>*<sup>l</sup>* i otpora <sup>c</sup>*<sup>d</sup>*, koji se definiraju na sljede´ci način:

$$
c_l = \frac{L}{q_{\infty}c} \tag{1.1}
$$

$$
c_d = \frac{D}{q_{\infty}c}
$$
\n(1.2)

gdje je dinamički tlak  $q_{\infty}$  definiran kao  $q_{\infty} = \frac{1}{2}\rho V_{\infty}^2$ , a c duljina tetive. Na isti način se može prikazati i koeficijent momenta:

$$
c_m = \frac{M}{q_{\infty}c^2} \tag{1.3}
$$

Koeficijent tlaka se definira kao:

$$
C_p = \frac{p - p_{\infty}}{q_{\infty}} \tag{1.4}
$$

gdje je p statički tlak u proizvoljnoj točki, a  $p_{\infty}$  statički tlak neporemećene struje. Dakle, koeficijent tlaka <sup>C</sup>*<sup>p</sup>* fizikalno predstavlja bezdimenzijski prirast tlaka u promatranoj točki. U nestlačivom strujanju  $C_p$  može maksimalno dostići vrijednost 1 i tada se u strujanju pojavljuje točka zastoja. Za razliku od nestlačivog, u stlačivom strujanju koeficijent tlaka u točki zastoja može poprimiti vrijednosti i veće od 1.

Iz gore navedene definicije koeficijenta tlaka jasno je da se radi o podtlaku kada je  $C_p < 0$ , jer je u tom slučaju  $p < p_{\infty}$ . U suprotnom se radi o pretlaku.

Koeficijent trenja još je jedna korisna veličina:

$$
c_f = \frac{\tau}{q_{\infty}}\tag{1.5}
$$

gdje je  $\tau$  tangencijalno naprezanje uslijed viskoznih sila na površini.

U aerodinamici se definiraju još dva pojma:

- *centar tlaka* točka na profilu oko koje je aerodinamički moment jednak 0.
- *aerodinamički centar* točka na profilu oko koje je aerodinamički moment neovisan o napadnome kutu.

Koeficijent momenta je u aerodinamici uobičajeno računati oko točke koja je na 1/4 duljine tetive i iz teorije proizlazi da je za simetričan profil $c_m=0$ na 1/4 c pri bilo kojem napadnom kutu. Iz gore navedenih definicija centra tlaka i aerodinamičkog centra, može se zaključiti da će se kod simetričnog profila centar tlaka i aerodinamički centar nalaziti u jednoj te istoj točki koja se nalazi na 1/4 c.

U radu je korišten simetrični NACA 64A010 profil (Slika 1.5). Prva znamenka oznaˇcava seriju profila. Druga po redu znamenka oznaˇcava mjesto najmanjeg tlaka izraženo u desetinama tetive  $(0.4c)$ , tj. mjesto najveće debljine profila. Zadnje dvije znamenke označavaju debljinu profila izraženima u postotcima duljine tetive  $(t=0.1c)$  [3].

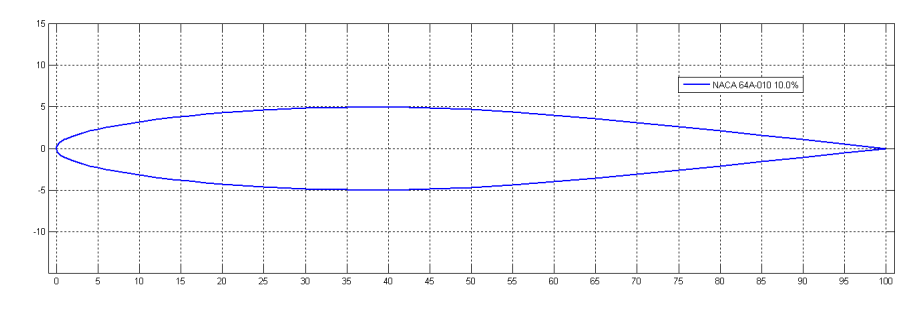

Slika 1.5: NACA 64A010 profil

## **2 Pregled i usporedba CFD mreˇza**

Raˇcunalna dinamika fluida (eng. *Computational Fluid Dynamics-CFD*) je analiza sustava koji uključuju strujanje fluida, izmjenu topline ili kemijske reakcije putem raˇcunalnih simulacija. Dva glavna elementa CFD-a su: diskretizacija domene rješavanja i iterativno rješavanje diskretiziranih jednadžbi matematičkog modela. Kod diskretizacije domene rješavanja dijeli se prostorna domena strujanja u skup konačnih volumena, tj. kreira se mreža konačnih volumena . Diskretizacija jednadžbi matematičkog modela svodi se na primjenu integralnog oblika zakona održanja za svaki konačni volumen koji prekriva domenu rješavanja. Ovakav način diskretizacije naziva se metoda konačnih volumena, a pored nje postoje još i metoda konačnih diferencija i metoda konačnih elemenata.

### **2.1 Pregled mreˇza za neviskozno strujanje**

U radu su korištene četiri mreže za neviskozno strujanje sa trokutastim elementima, a generirane su u Gambitu [6]. Gambit je program koji dolazi u paketu sa programom za rješavanje jednadžbi strujanja Fluent i služi za modeliranje geometrije i generiranje mreža.

Aeroprofil je jedinične duljine  $(c = 1)$ , vanjski rub svih mreža je na radijusu R=100, a definiran je kao *pressure far-field* (označen zelenom bojom na Slikama 2.1-2.5). Pressure-far field rubni uvjet koristi se kako bi se modelirali uvjeti neporemećene struje u beskonačnosti te se na njemu definiraju statički tlak, temperatura i  $M_{\infty}$ . Površina aeroprofila definirana je kao *wall* (označena plavom bojom), tj. kao nepromočiva stijenka, što znači da komponenta brzine okomita na stijenku treba biti nula. U viskoznoj RANS simulaciji i komponenta brzine paralelna sa stijenkom mora biti 0

(eng. *no-slip condition*). Kako bi se dobili što pravilniji trokutni elementi, bilo je potrebno podijeliti domenu strujanja na dva dijela: unutarnji i vanjski dio. Unutarnji dio se nalazi unutar radijusa R=1.5, dok je vanjski dio između radijusa  $R=1.5$  i  $R=100$ . Nakon što je generirana mreža na aeroprofilu, mreža na unutarnjem dijelu je dobivena tako što se na profilu definirao faktor porasta elemenata koji za slučaj srednje mreže iznosi 1.15. Zatim je generirana mreža na vanjskom dijelu na kojoj faktor porasta elementa iznosi isto 1.15. Isti postupak je primijenjen i za generiranje ostalih mreža, ali s različitim vrijednostima faktora porasta. Parametri koji su korišteni prilikom generiranja mreˇza su nabrojeni u Tablici 2.1, a prikazani su i na Slici 2.1. Zbog jednostavnosti, u radu će se koristiti sljedeći nazivi mreža za neviskozno strujanje:

- najgrublja mreža N-mreža
- gruba mreža G-mreža
- srednja mreža S-mreža
- $\bullet$  fina mreža F-mreža

Slike 2.2-2.5 prikazuju prostornu diskretizaciju čitave domene strujanja te prostora oko profila za mreže N-F. Vidljivo je sukcesivno profinjavanje, tj. korištenje sve manjih elemenata. Manji elementi pridonose većoj točnosti simulacije zbog toga jer numerička greška opada smanjenjem veličine elemenata [12]. Slaba strana povećanja broja elemenata je duže vrijeme potrebno za postizanje konvergentnog stacionarnog rješenja, tj. veći trošak simulacije.

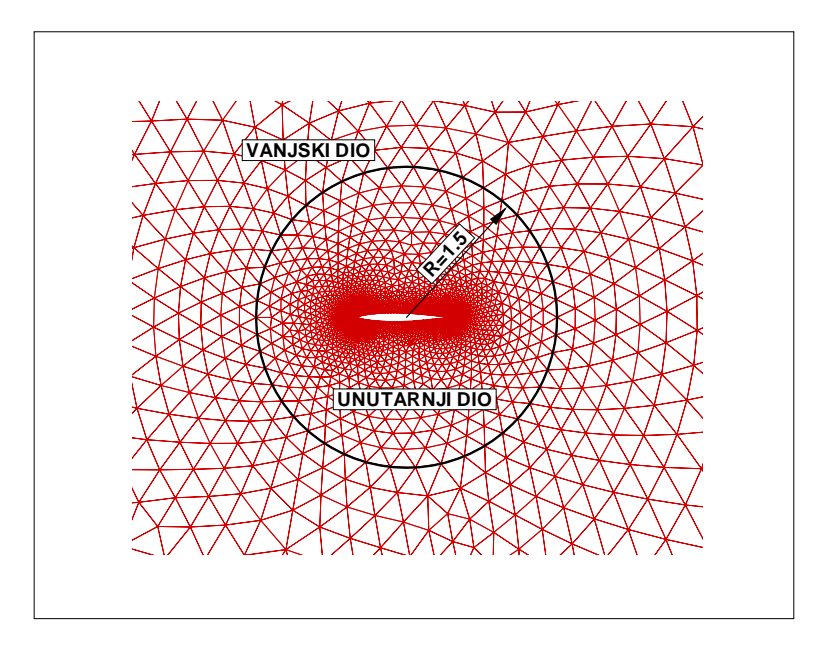

Slika 2.1: Mreža za neviskozno strujanje-detalji

|                |                   | $N$ - $mre\check{z}a$ | $G$ -mreža | $S$ -mreža | $F$ - $mre\check{z}a$ |
|----------------|-------------------|-----------------------|------------|------------|-----------------------|
|                | farfield          | 25                    | 31         | 38         | 38                    |
| Broj čvorova   | unutarnji rub     | 35                    | 41         | 46         | 60                    |
|                | aeroprofil        | 81                    | 101        | 151        | 201                   |
|                | gradacija na      | 1.05                  | 1.05       | 1.03       | 1.025                 |
|                | izlaznoj ivici    |                       |            |            |                       |
|                | gradacija na      | 1.2                   | 1.25       | 1.025      | 1.065                 |
|                | napadnoj ivici    |                       |            |            |                       |
| Gradacija      | faktor porasta    |                       |            |            |                       |
|                | elementa u        | 1.25                  | 1.2        | 1.15       | 1.12                  |
|                | unutarnjem dijelu |                       |            |            |                       |
|                | faktor porasta    |                       |            |            |                       |
|                | elementa u        | 1.2                   | 1.2        | 1.15       | 1.12                  |
|                | vanjskom dijelu   |                       |            |            |                       |
| Broj elemenata | unutarnji dio     | 1892                  | 2903       | 5202       | 8000                  |
|                | vanjski dio       | 1692                  | 2352       | 3494       | 5497                  |
|                | $\sum$            | 3584                  | 5255       | 8696       | 13497                 |
| Broj čvorova   | unutarnji dio     | 1000                  | 1522       | 2699       | 4171                  |
|                | vanjski dio       | 882                   | 1212       | 1789       | 2813                  |
|                | Σ                 | 1882                  | 2734       | 4488       | 6984                  |

Tablica 2.1: Usporedba mreža za neviskozno strujanje

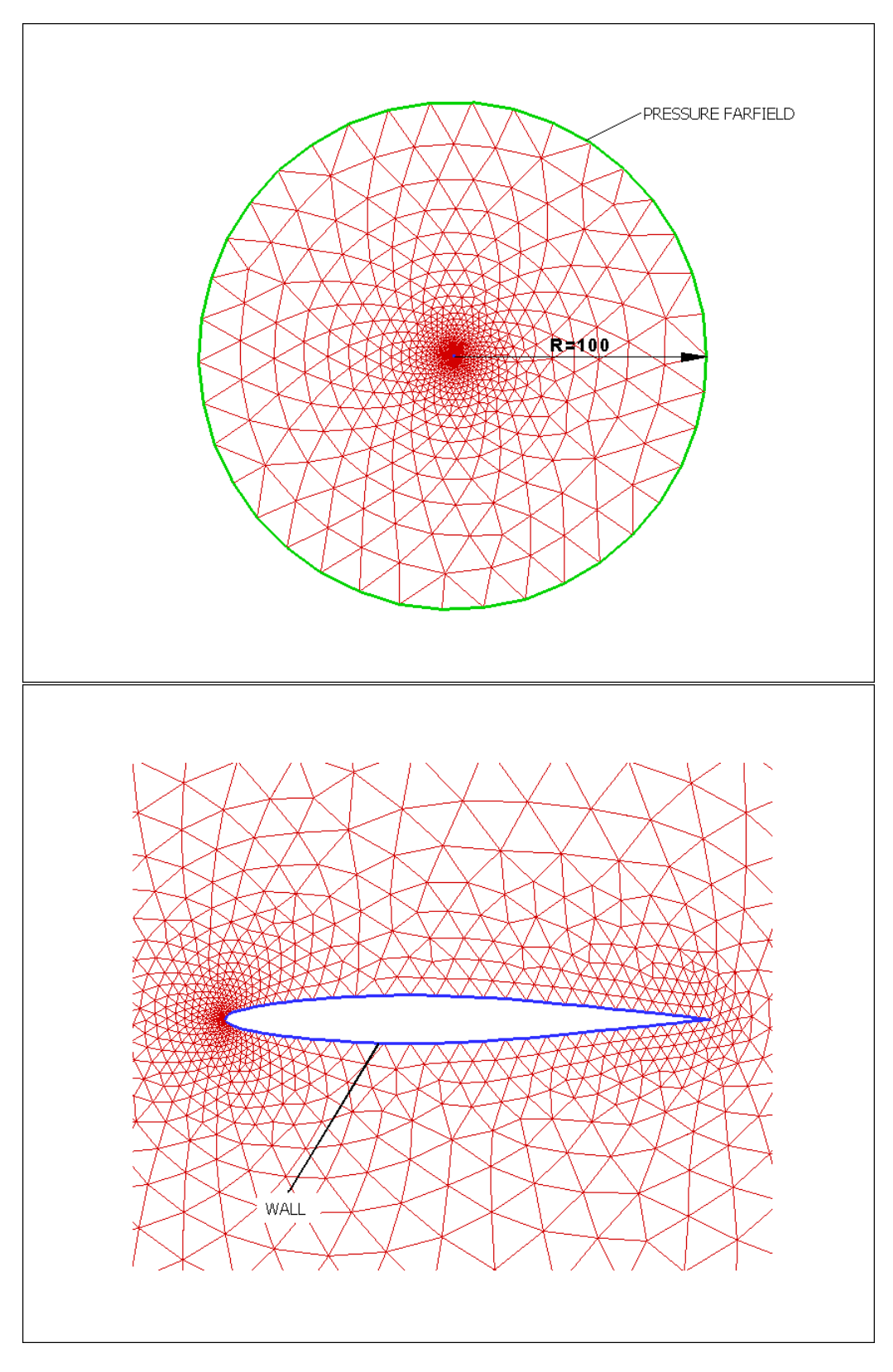

Slika 2.2: N-mreža

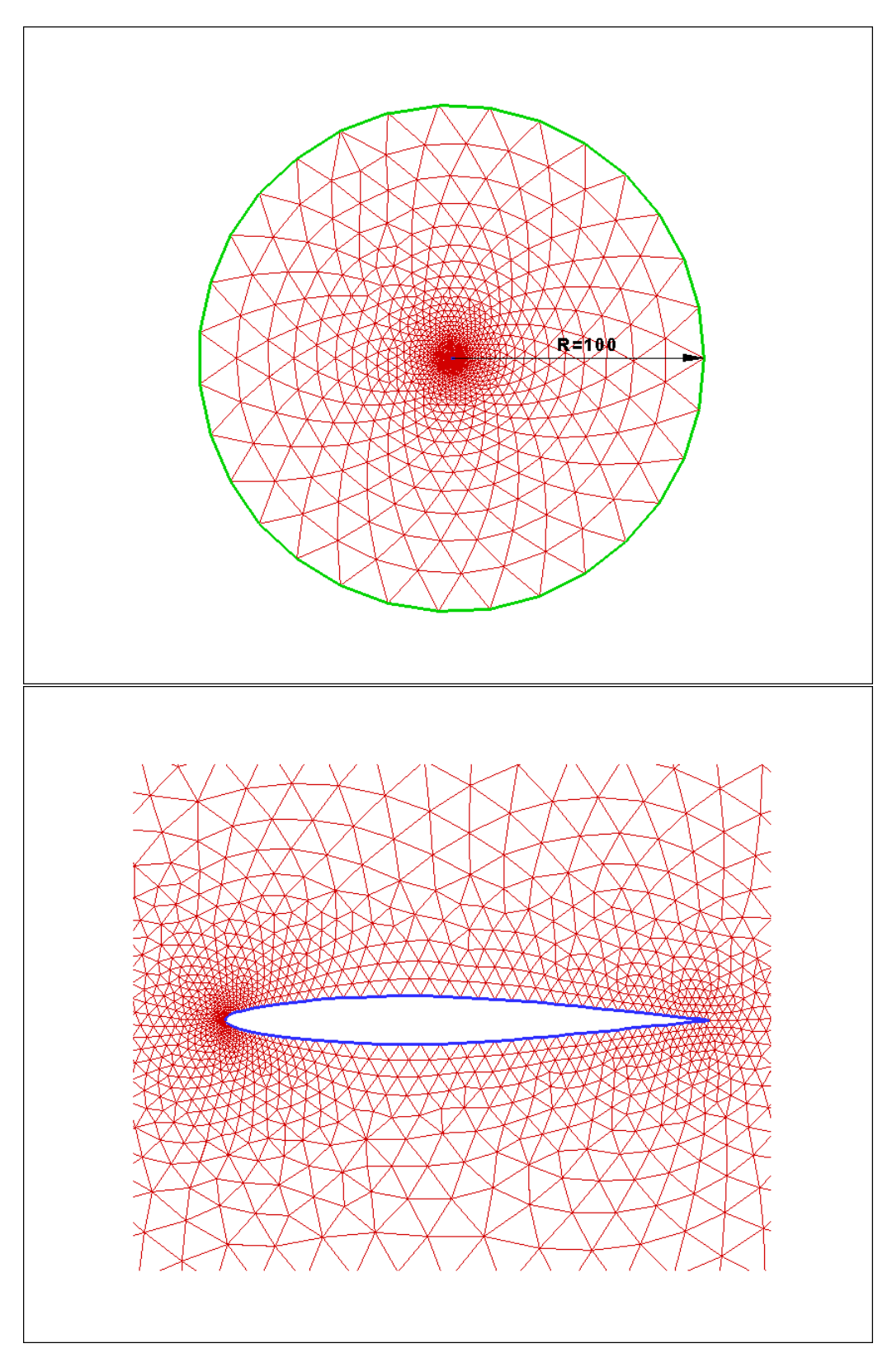

Slika 2.3: G-mreža

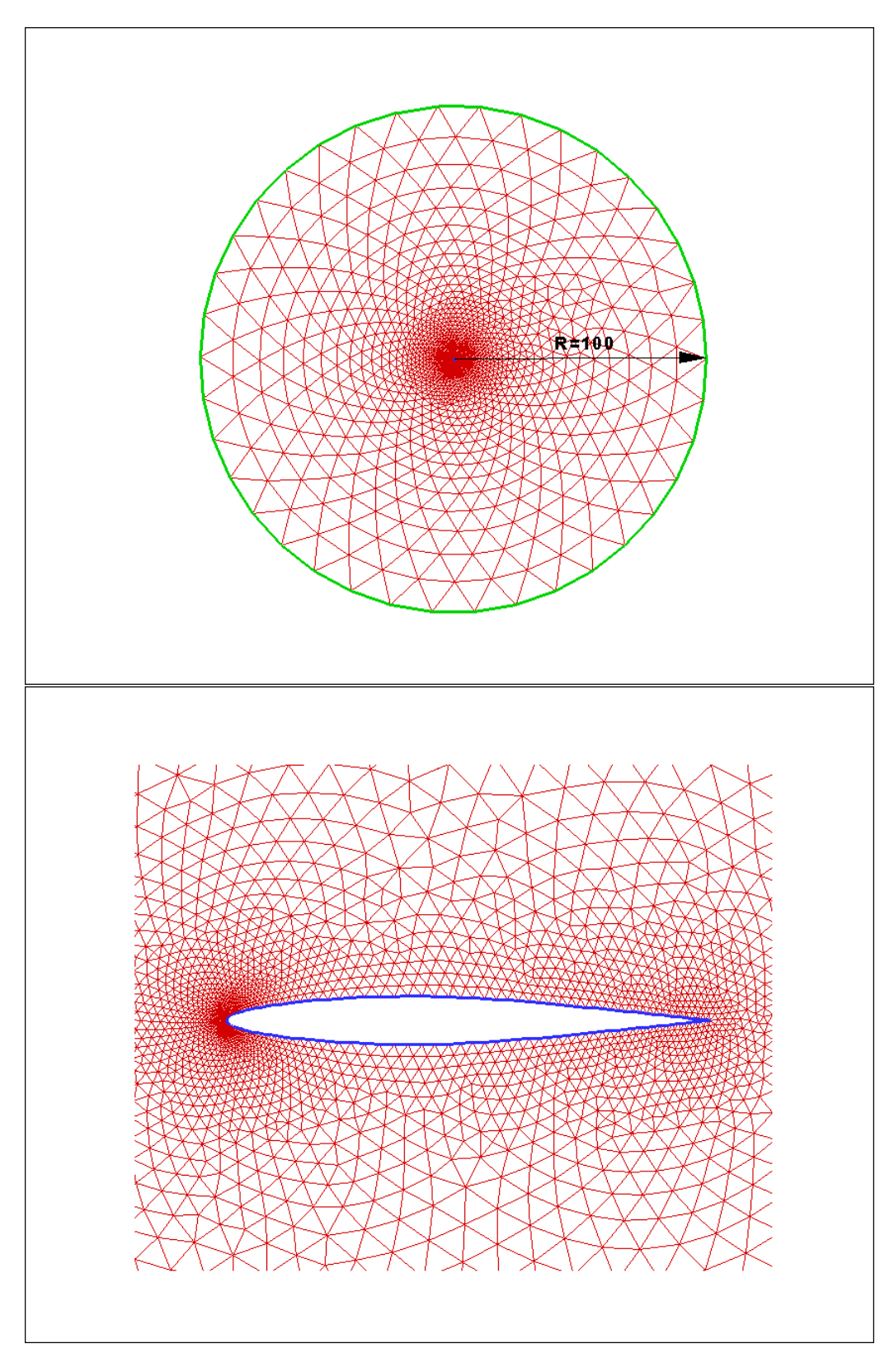

Slika 2.4: S-mreža

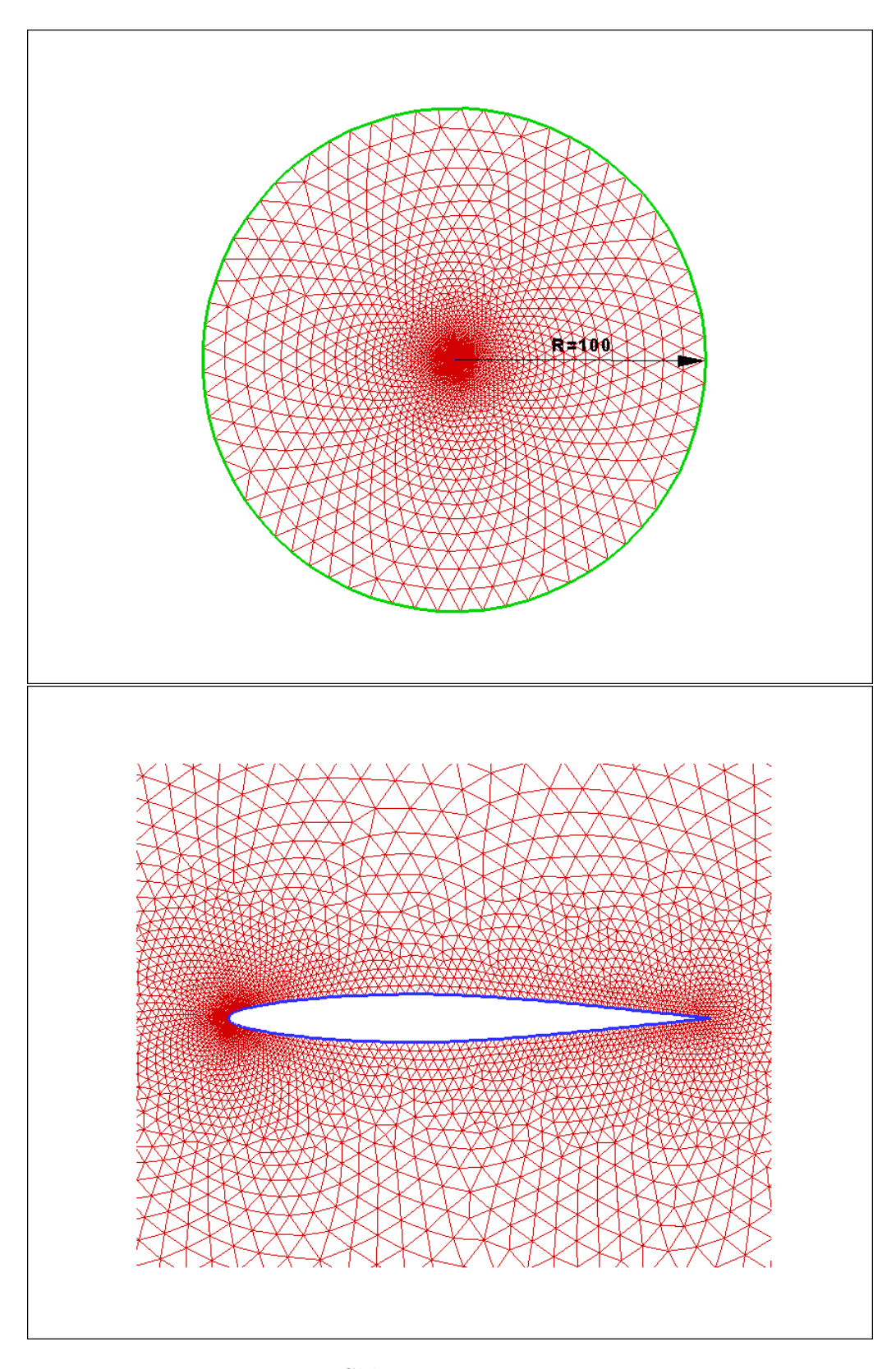

Slika 2.5: F-mreža

#### **2.2 Mreˇza za viskozno strujanje**

Za simulacije viskoznog strujanja korištena je hibridna mreža (mreža koja koristi pravilno rasporedene ˇcetverokutne elemente na lokalnim dijelovima domene gdje se očekuju veliki gradijenti parametara strujanja, dok su na drugim dijelovima nepravilno rasporedeni trokutni elementi) generirana u programu Centaur [5]. Takva topologija mreže omogućava točnu i efikasnu simulaciju graničnog sloja uz stijenku profila. Visina prvoga strukturiranog sloja izračunata je prema izrazu [11]:

$$
\frac{y}{c} \approx 6Re^{-0.9} \approx 3 \cdot 10^{-6} \quad (Re = 12 \cdot 10^6)
$$
 (2.1)

Ovu visinu potrebno je postići zato da bezdimenzijska udaljenost od stijenke  $y^+$  bude reda veličine 1, što će biti detaljnije opisano u sljedećem poglavlju.

Debljina turbulentnog graničnog sloja na izlaznoj ivici se računa približno prema izrazu [11]:

$$
\delta_{TE} \approx \frac{0.37c}{Re^{0.2}} \approx 0.02613 \quad (Re = 12 \cdot 10^6)
$$
 (2.2)

kako bi se odredila visina područja u kojem vladaju veliki gradijenti fizikalnih veličina i na tim mjestima koristila strukturirana mreža.

Mreža ima ukupno 28952 elementa i 19089 čvora i prikazana je na Slikama 2.6 do 2.9. Broj strukturiranih slojeva je 30. Vidi se da je vanjski rub udaljen  $100c$  od površine profila.

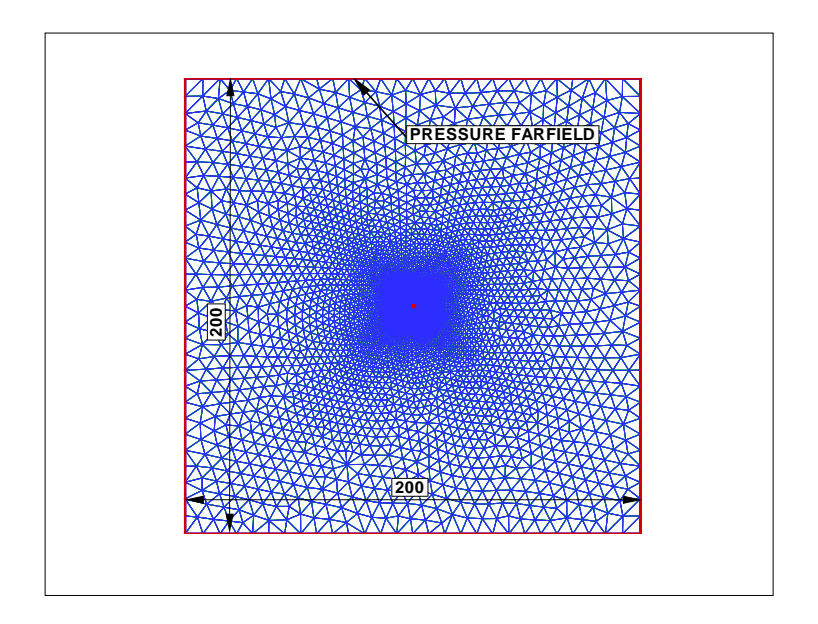

Slika 2.6: Mreža za viskozno strujanje-cijela domena strujanja

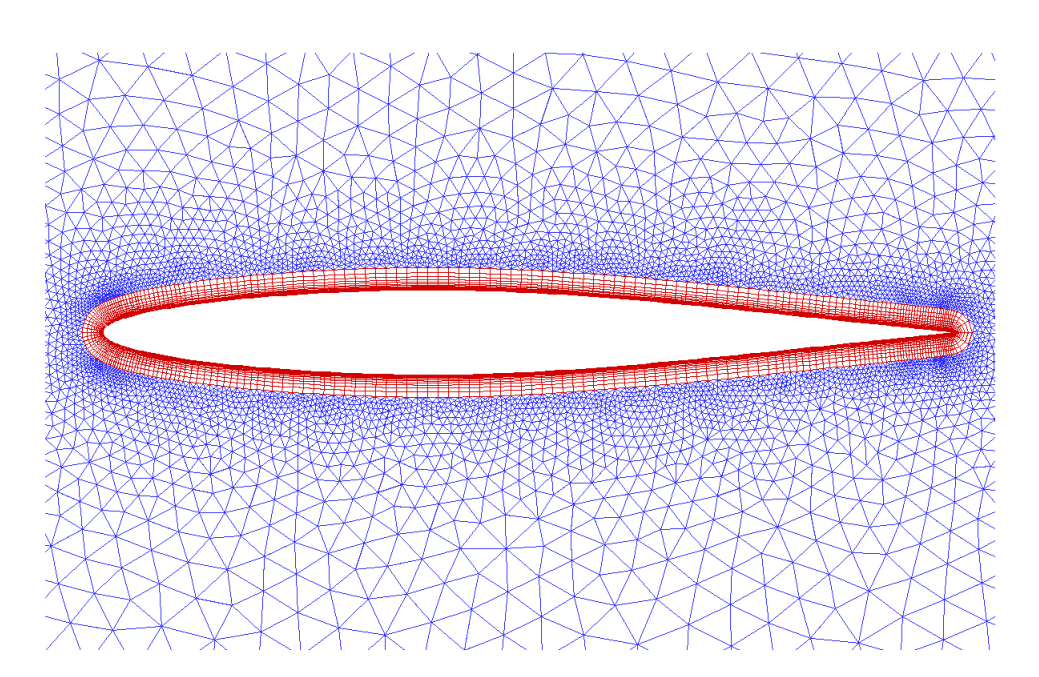

Slika 2.7: Mreža za viskozno strujanje-profil

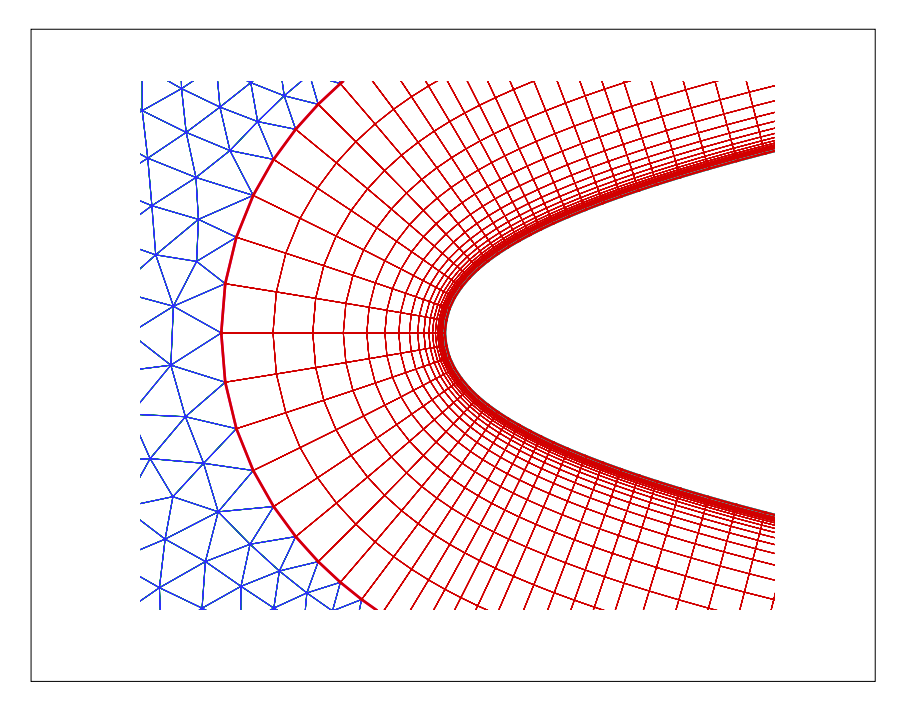

Slika 2.8: Mreža za viskozno strujanje-napadna ivica

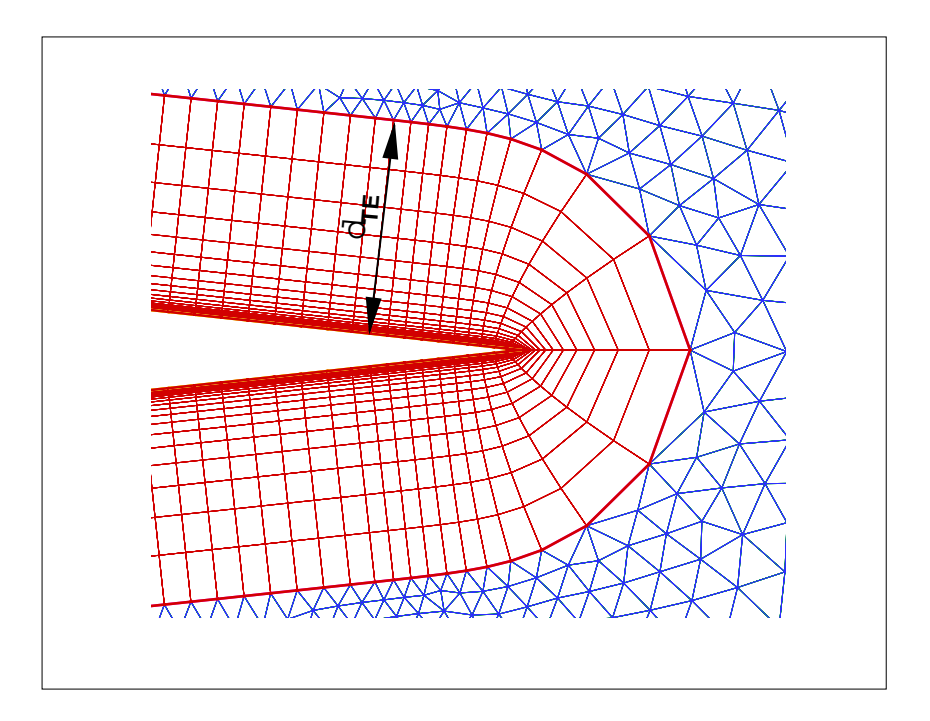

 $\hbox{Slika 2.9:}$ Mreža za viskozno strujanje-izlazna ivica

## **3 Opis programa za simulaciju strujanja**

Nestacionarno, trodimenzionalno, viskozno, stlaˇcivo strujanje fluida opisano je Navier-Stokesovim sustavom nelinearnih parcijalnih diferencijalnih jednadžbi koje zapisane indeksnom notacijom glase [4]:

Jednadžba kontinuiteta:

$$
\frac{\partial \rho}{\partial t} + \frac{\partial (\rho v_j)}{\partial x_j} = 0 \tag{3.1}
$$

Jednadžba količine gibanja:

$$
\frac{\partial(\rho v_i)}{\partial t} + \frac{\partial(\rho v_i v_j)}{\partial x_j} = \rho f_i + \frac{\partial \sigma_{ji}}{\partial x_j}
$$
(3.2)

Energijska jednadžba:

$$
\frac{\partial(\rho e)}{\partial t} + \frac{\partial(\rho v_j e)}{\partial x_j} = \rho f_i v_i + \frac{\partial(\sigma_{ji} v_i)}{\partial x_j} - \frac{\partial q_i}{\partial x_i}
$$
(3.3)

Kako u slučaju simulacija viskoznog strujanja, tako i za slučaj simulacija neviskoznoga strujanja, pojedini članovi u gore navedenim jednadžbama se zanemaruju.

Budu´ci da se promatra stacionarno strujanje oko 2-D profila, jasno je da će u jednadžbama u oba slučaja otpasti nestacionarni članovi i da će se jednadžbe rješavati u dvije dimenzije. Također se zanemaruju masene sile. Ukoliko se u Navier-Stokesovim jednadžbama zanemare članovi koji opisuju viskoznost i provodenje topline, sustav jednadˇzbi opisuje neviskozno strujanje fluida i jednadžbe se tada nazivaju Eulerovim jednadžbama [2]. Pri rješavanju stlačivoga strujanja potrebno je još uz navedene jednadžbe uključiti i jednadžbu stanja idealnog plina, koja glasi:  $p = \rho RT$  te kaloričku jednadžbu stanja  $h = c_vT$ .

Kako bi numerički riješili jednadžbe 3.1 do 3.3, one se moraju najprije osrednjiti u vremenu, čime dobivamo tzv. Reynoldsov oblik Navier-Stokes jednadžbi (RANS) te se iterativno riješiti koristeći elemente CFD mreže. Za iterativno rješenje RANS jednadžbi u ovome radu je korišten komercijalni programski paket Fluent [7]. Fluent je računalni program koji omogućava rješavanje strujanja oko kompleksnih geometrija koristeći pri tome nestrukturirane 2D ili 3D mreže, a baziran je na metodi konačnih volumena.

Za neviskozne simulacije je korišten pressure-based solver [8], a za viskozne density-based solver, implicitna metoda [8].

Pressure-based solver je tradicionalno korišten za rješavanje stlačivih i slabo stlačivih strujanja, dok je density-based solver originalno napisan za rješavanje stlačivih strujanja pri visokim vrijednostim Machova broja. Danas se i jedan i drugi solver mogu koristiti za raˇcunanje stlaˇcivih i nestlaˇcivih strujanja.

Pressure-based solver temelji se na rješavanju jednadžbe tlaka umjesto jednadžbe kontinuiteta. Ta jednadžba tlaka izvodi se iz jednadžbe kontinuiteta i količine gibanja.

Density-based solver rješava jednadžbu kontinuiteta, količine gibanja i energijsku jednadžbu simultano kao set jednadžbi. Jednadžbe za dodatna skalarna polja se rješavaju odvojeno jedna od druge i od gore navedenog seta jednadžbi. Razlika između implicitne i eksplicitne metode kod density based solvera je u linearizaciji jednadžbe kontinuiteta, količine gibanja i energijske jednadžbe. Kod implicitne metode za danu varijablu, nepoznata vrijedost (fizikalne veličine) u svakoj ćeliji računa se koristeći relaciju koja povezuje poznate i nepoznate vrijednosti varijabli u susjednim ´celijama. Tada će se svaka nepoznanica pojaviti u više jednadžbi i te jednadžbe se tada trebaju simultano riješiti kako bi se odredile nepoznanice.

Eksplicitna metoda podrazumijeva da se nepoznata varijednost u svakoj ´celiji raˇcuna koriste´ci relacije koje ukljuˇcuju jedino ve´c poznate vrijednosti. Tada će se svaka nepoznanica pojaviti u samo jednoj jednadžbi i jednadžbe se mogu riješiti zasebno kako bi se dobile tražene vrijednosti.

Za simulaciju turbulentnih članova u RANS jednadžbama u ovom radu korišten je tzv. Spalart-Allmaras model turbulencije [9]. Spalart Allmaras je jedno-jednadžbeni model koji rješava transportnu jednadžbu za turbulentnu viskoznost. S-A model je razvijen prvenstveno za potrebe u zrakoplovnoj aerodinamici i pokazalo se da daje dosta dobre rezultate za granične slojeve kod kojih se pojavljuje "adverse pressure gradijent", tj. nepovoljan gradijent tlaka, koji dovodi do zadebljanja graničnog sloja i može rezultirati odvajanjem strujanja od stijenke. Ukoliko je mreža u blizini stijenke dovoljno fina, tj. visina prvog strukturiranog sloja odgovara vrijednosti  $y^+ \approx 1$ , S-A model računa tangencijalno naprezanje u laminarnome podsloju iz relacije koja vrijedi za linearni profil brzine,  $u^+ = y^+$ , gdje je  $u^+$ bezdimenzijska brzina, a  $y^+$  bezdimenzijska udaljenost od stjenke.

Ukoliko je mreža u blizini stijenke napravljena tako da visina prvog sloja odgovara  $y^+ > 30$ , pretpostavlja se da se centar konačnih volumena koji su uz stijenku nalazi unutar logatirmičkog profila brzine i primjenjuju se tzv. zidne funkcije (eng.*wall-functions*), koje različitim analitičkim funkcijama aproksimiraju profil brzine i viskozna naprezanja uz stijenku [8]. Kako bi se dobili što bolji rezultati sa Spalart-Allmaras modelom, prva ćelija u mreži korištenoj u ovom radu je napravljena tako da je  $y^+=1$ .

## **4 Parametri strujanja**

Simulacije u Fluentu inicirane su koristeći rubne uvjete na vanjskoj granici domene (*pressure farfield*). Uvjeti na pressure-far-field-u koriste se kako bi se modeliralo stanje neporemećene struje u beskonačnosti te zbog toga trebaju biti smješteni dovoljno daleko od promatrane geometrije. Zbog toga su kod svih simulacija postavljeni na udaljenosti od 100 duljina tetive (u sluˇcaju simulacija neviskoznog strujanja domena je kruˇznog oblika, a u slučaju viskoznog pravokutnog). U svim simulacijama je kao medij korišten zrak  $\kappa = 1.4, R = 287 J/kgK$ .

Simulacije neviskoznoga strujanja provele su se na N, G, S i F mreži. U Tablici 4.1 su prikazane simulacije koje su se provele na pojedinim mrežama. U Tablici 4.2 su navedeni parametri strujanja koji su zajednički svim provedenim simulacijama.

Simulacije viskoznoga strujanja koje su provedene su prikazane u Tablici 4.3 .Njihovi parametri su jednaki onima u Tablici 4.4, jedino su mijenjani Machov broj i napadni kut, a to se vidi iz Tablice 4.3.

U slučaju simulacije viskoznoga strujanja pri  $M_{\infty}$ =0.789 i  $\alpha = 4^{\circ}$  po-

|                      |                                                                                       | $M_{\infty} = 0.5$   $M_{\infty} = 0.7$   $M_{\infty} = 0.9$ | $M_{\infty} = 1.1$ $M_{\infty} = 1.3$ |  |
|----------------------|---------------------------------------------------------------------------------------|--------------------------------------------------------------|---------------------------------------|--|
|                      | $\alpha = 0^{\circ}$   N, G, S, F   N, G, S, F   N, G, S, F   N, G, S, F   N, G, S, F |                                                              |                                       |  |
| $\alpha = 2^{\circ}$ |                                                                                       | $\vert N, G, S, F \vert$                                     |                                       |  |
| $\alpha = 4^{\circ}$ |                                                                                       | N, G, S, F                                                   |                                       |  |
| $\alpha = 6^{\circ}$ |                                                                                       | N, G, S, F                                                   | N, G, S, F                            |  |
| $\alpha = 8^{\circ}$ |                                                                                       | N, G, S, F                                                   |                                       |  |
|                      |                                                                                       |                                                              |                                       |  |

Tablica 4.1: Pregled simulacija neviskoznog strujanja

Tablica 4.2: Parametri zajednički simulacijama neviskoznog strujanja

| $1.225 \text{ kg/m}^3$   288 K   101325 Pa |  |
|--------------------------------------------|--|
|                                            |  |

stoje eksperimentalni rezultati [10] i bilo je potrebno zadovoljiti parametre sličnosti kako bi se ta simulacija mogla uspoređivati sa eksperimentom. Kao kriteriji sličnosti odabrani su Machov broj  $M$  i Reynoldsov broj  $Re$ , pri čemu je kod Reynoldsovoga broja u simulacijama korištena karakteristična duljina dužina tetive  $c$ , dok je u eksperimentu karakteristična duljina 0.5 $c$ . U Tablici 4.4. su usporedno prikazani parametri korišteni u eksperimentu i u simulaciji.

Tablica 4.3: Simulacije provedene na mreži za viskozno strujanje

|                      | $M_{\infty}$ =0.7   $M_{\infty}$ =0.789 |
|----------------------|-----------------------------------------|
| $\alpha=0^{\circ}$   |                                         |
| $\alpha = 4^{\circ}$ |                                         |
| $\alpha = 8^{\circ}$ |                                         |
|                      |                                         |

Tablica 4.4: Parametri korišteni za simulacije viskoznog strujanja

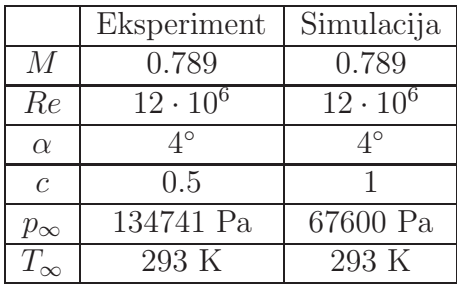

Statički tlak neporemećene struje,  $p_{\infty}$ , u simulaciji dvostruko je manji od eksperimentalnog zbog dvostruko dulje referentne duljine c.

## **5 Analiza rezultata**

### **5.1 Utjecaj kvalitete CFD mreˇze na rezultate simulacija neviskoznog strujanja**

Poznato je da finoća, tj. kvaliteta mreže uvelike utječe na rezultate simulacija i da rezultati trebaju biti neovisni o mreži (eng. *grid independent solution*). Dobru mrežu teško je napraviti, jer je raspon vrijednosti Machovog broja i napadnog kuta u ovoj studiji izrazito velik. Naime, sve su mreže pokazivale jako dobre rezultate pri manjim vrijednostima Machova broja i napadnog kuta, ali je do razlika poˇcelo dolaziti kada se na aeroprofilu poˇceo javljati udarni val. Porast tlaka kroz udarni val koji nastaje pri  $M_{\infty}=0.7$  i lociran je na otprilike  $0.35 \text{ x/c}$  može imati vrlo različite vrijednosti ovisno o kvaliteti mreže. Gradijent tlaka kroz udarni val na najgrubljoj mreži (Nmreži) je najmanji, dok je gradijent na finoj mreži (F-mreži) najveći, kao što se vidi na Slici 5.1. Na donjaci nema značajnijih razlika među mrežama.

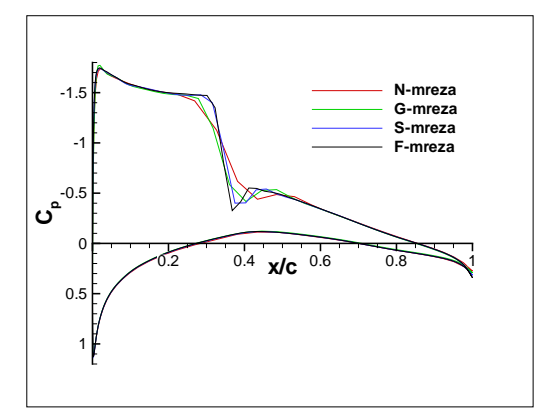

Slika 5.1:  $M_{\infty}$ =0.7,  $\alpha = 4^{\circ}$ 

Prva mreža koja je napravljena i na kojoj su provedene simulacije je N-mreža. Nakon toga mreža je postupno profinjavana sve dok se parametri strujanja nisu više značajnije mijenjali. Nakon što je napravljena F-mreža i na njoj provedene simulacije, zaključeno je da je ona prefina jer nema značajnih promjena parametara strujanja u odnosu na srednju S-mrežu i da će se S-mreža uzeti kao dovoljno dobra. Na sljedećim dijagramima će biti prikazane vrijednosti koeficijenta uzgona <sup>c</sup>*<sup>l</sup>* i tlaka <sup>C</sup>*<sup>p</sup>* kao i polja Machovog broja za sve mreže.

Na Slici 5.2 su prikazani reziduali, a na Slici 5.3 konvergencija koeficijenta uzgona  $c_l$  pri Machovom broju M<sub>∞</sub>=0.7 i napadnome kutu  $\alpha = 4°$  za sve četiri mreže. Na Slikama 5.2 i 5.3 vidljivo je da se profinjavanjem mreže povećeva broj iteracija potrebnih da rješenje konvergira i time produljuje vrijeme računanja, što je loša strana korištenja mreža s više elemenata. Vidljivo je da izmedu S-mreˇze i F-mreˇze postoji jako mala razlika u vrijednosti koeficijenta uzgona. Isto tako, G-mreža daje veća odstupanja od N-mreže.

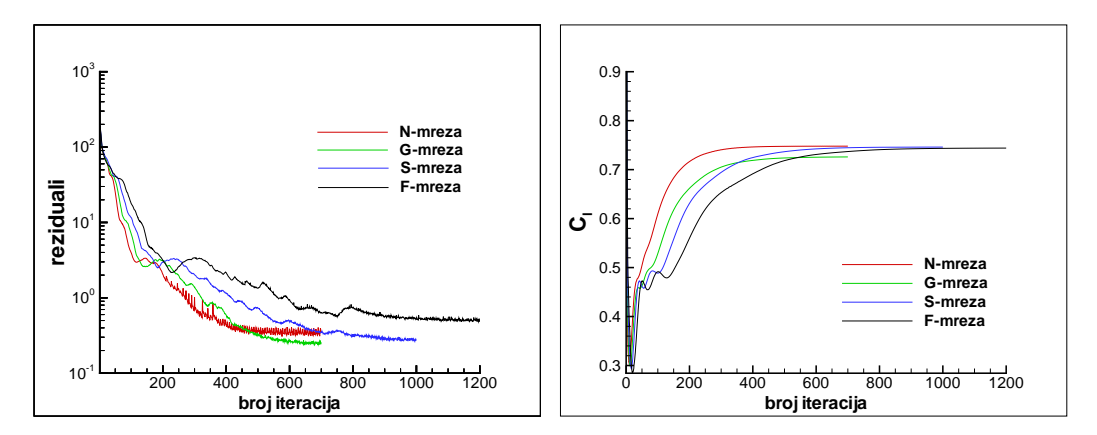

Slika 5.2: Reziduali dobiveni različitim Euler mrežama za  $M_{\infty} = 0.7$ i  $\alpha = 4^\circ$ 

Slika 5.3: Konvergencija koeficijenta uzgona <sup>c</sup>*<sup>l</sup>*

Na dijagramu koji prikazuje Slika 5.4 na apscisi je nanesena varijabla  $1/k$ , gdje je k broj čvorova na svakoj mreži. Vrijednost  $1/k$  se smanjuje udesno, tj. raste broj čvorova na mreži. Radi preglednosti na apscisi su još slovima označene vrijednosti varijable  $1/k$  izračunate za pojedinu mrežu. Vidljivo je da porastom kvalitete mreže vrijednosti aerodinamičkih koeficijenata teže prema vrijednostima dobivenim na F-mreži.

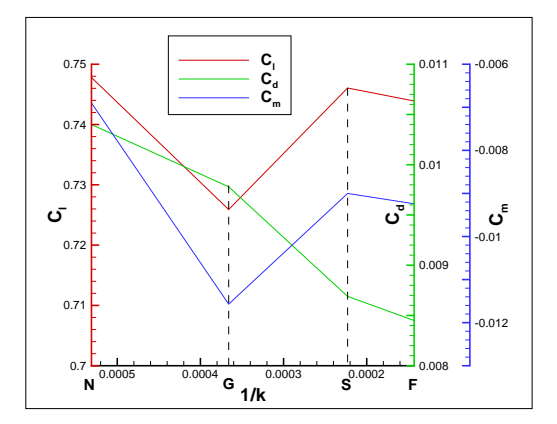

Slika 5.4: Konvergencija aerodinamičkih koeficijenata sa porastom kvalitete mreže

Zaključak koji se može izvući nakon analize rezultata dobivenih različitim mrežama je taj, da je postignuta konvergencija, tj. neovisnost rezultata o kvaliteti mreže (Slike 5.4 i 5.10) te da S-mreža nudi najbolji kompromis između točnosti rezultata i troškova simulacije. Zbog toga je S-mreža odabrana za budu´ce neviskozne simulacije.

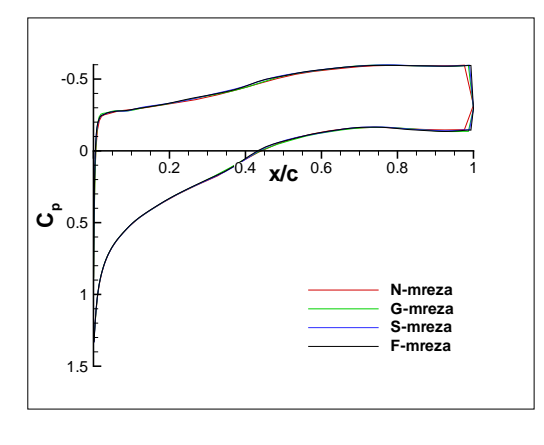

Slika 5.5:  $M_{\infty} = 1.1$ ,  $\alpha = 6^{\circ}$ 

Slika 5.5 usporedno prikazuje vrijednost koeficijenta tlaka <sup>C</sup>*<sup>p</sup>* na svim mrežama pri Machovom broju 1.1 i napadnom kutu  $\alpha = 6^{\circ}$ . Vidi se, da je pri većem  $M_{\infty}$  utjecaj kvalitete mreže na raspodjelu tlaka po površini manji što je rezultat lokacije udarnog vala na izlaznoj ivici. Razlika u rješenju može se uočiti samo na izlaznoj ivici profila gdje postoji veliki gradijent tlaka, tj. tzv. "fish-tail" udarni val na izlaznoj ivici.

Slike 5.6-5.9 prikazuju polje Machova broja na sve četiri mreže za neviskozno strujanje za slučaj $M_{\infty}=0.7, \alpha=4^{\circ}$ . Na slikama su još nanesene vrijednosti i maksimalnog Machovog broja M*max*. Usporedba rezultata pokazuje male razlike u konturama M, ali najveći lokalni M u polju strujanja bitno ovisi o finoći mreže.

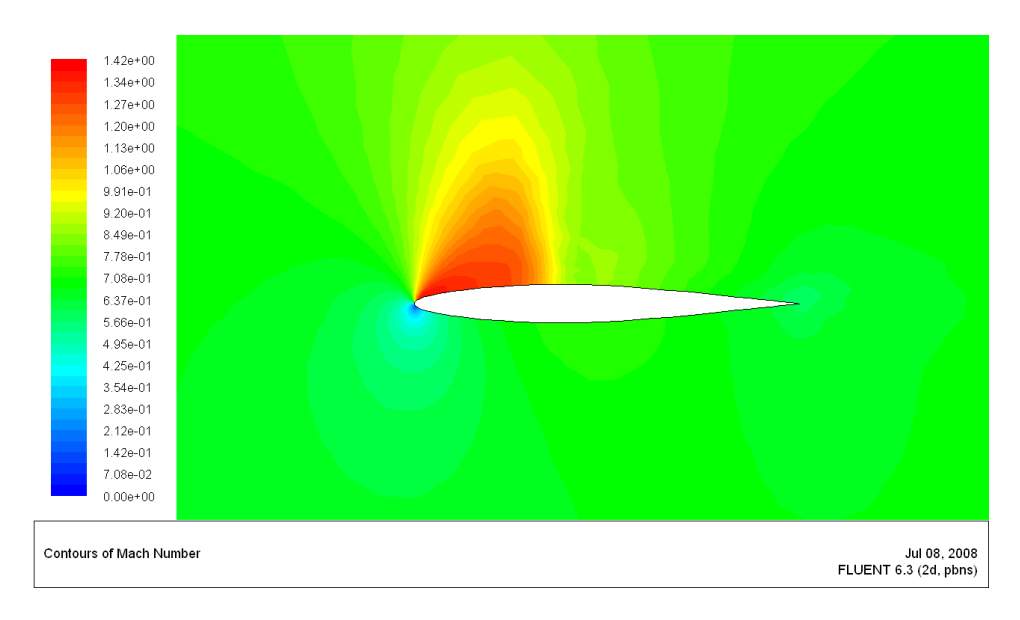

Slika 5.6: N-mreža,  $M_{\infty}$ =0.7,  $\alpha = 4^{\circ}$ ,  $M_{max}$ =1.3882

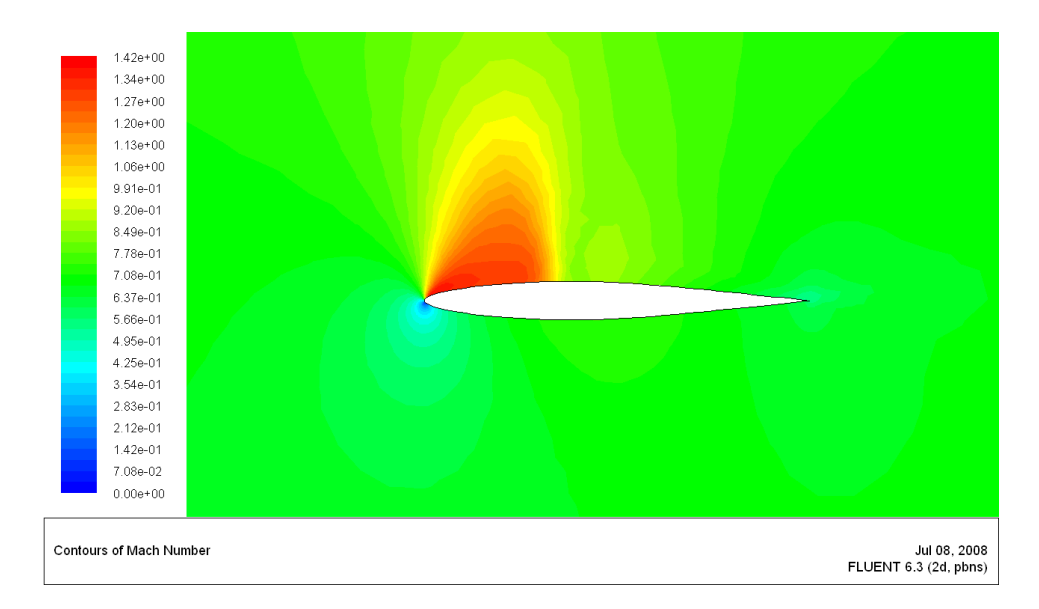

Slika 5.7: G-mreža,  $M_{\infty} = 0.7, \alpha = 4^{\circ}, M_{max} = 1.3707$ 

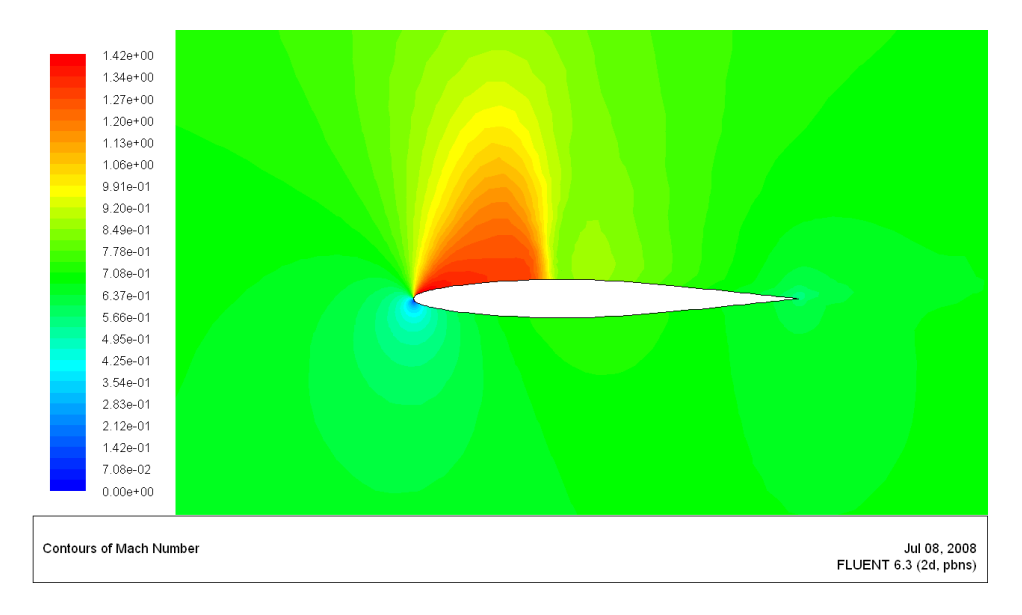

Slika 5.8: S-mreža, M<sub>∞</sub>=0.7,  $\alpha=4^{\circ},$  M<sub>max</sub>=1.41723

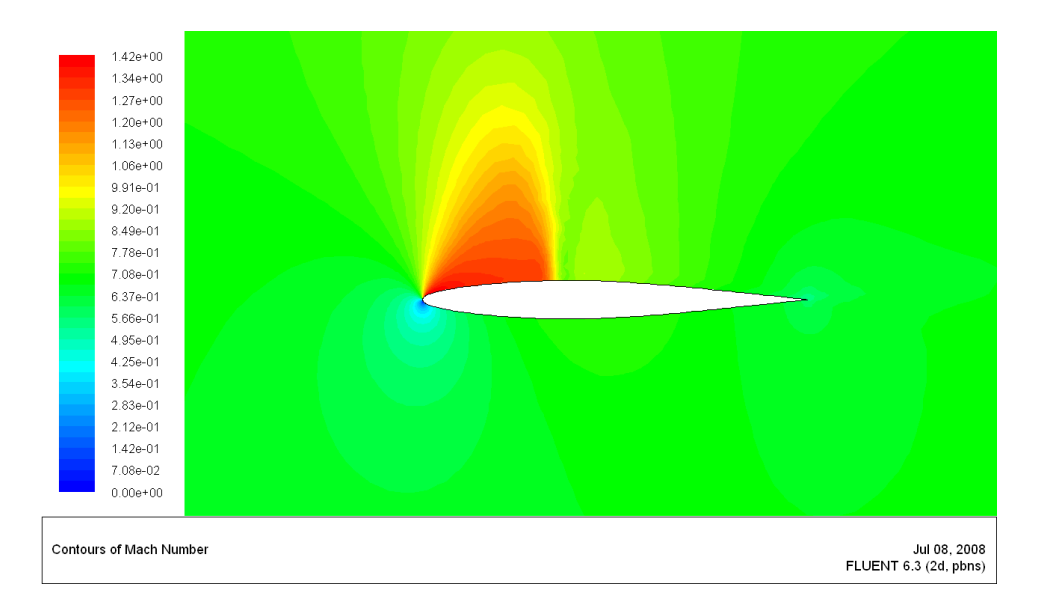

Slika 5.9: F-mreža,  $M_{\infty} = 0.7$ ,  $\alpha = 4^{\circ}$ ,  $M_{max} = 1.41507$ 

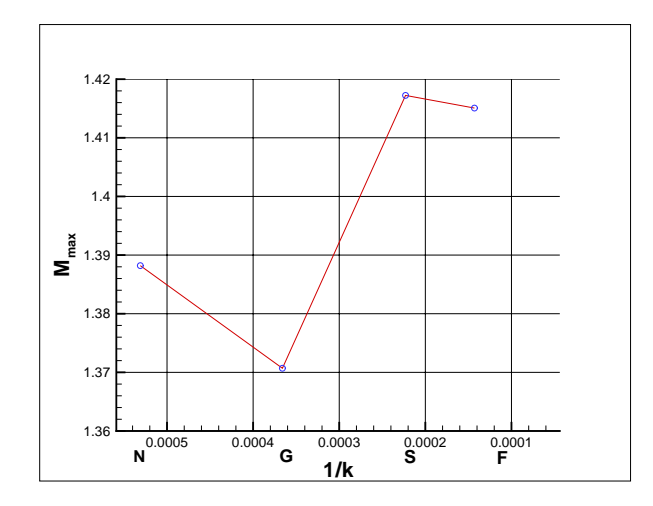

Slika 5.10: Promjena M<sub>max</sub> sa porastom kvalitete mreže

Na Slici 5.10 prikazana je promjena maksimalnog Machovog broja M*max* za slučaj M<sub>∞</sub>=0.7,  $\alpha = 4^\circ$  u ovisnosti o kvaliteti mreže. Kao i na Slici 5.3 i ovdje je na apscisi nanesena varijabla  $1/k$ , gdje je k broj čvorova na pojedinoj mreži. Vidljivo je da porastom kvalitete mreže, tj. povećanjem broja elemenata M<sub>max</sub> teži vrijednosti 1.415.

#### **5.2 Utjecaj parametara strujanja**

#### **Simulacije neviskoznog stacionarnog strujanja**

U ovome odjeljku ´ce se opisati utjecaj Machovog broja i napadnog kuta na neviskozno strujanje oko NACA 64A010 profila. Neviskozno strujanje je, kao što je već ranije nevedeno, opisano Eulerovim jednadžbama. Važna pojava kod neviskoznog strujanja je da se fluid ne lijepi za stijenku, tj. da je brzina čestice uz stijenku različita od nule. Iako takvo strujanje nije realno, iz njega je moguće izvesti općenite zaključke o utjecajima promjene Machovog broja i napadnog kuta na strujanje oko aeroprofila.

Prvo ´ce se prikazati dijagrami i komentirati set simulacija pri napadnome kutu  $\alpha = 0^{\circ}$ , uz variranje Machovog broja. Zatim slijedi set simulacija pri  $M_{\infty}$ =0.7 i variranje napadnog kuta  $\alpha$ , kao što je prikazano na Tablici 5.1.

|                      | $M_{\infty} = 0.5$   $M_{\infty} = 0.7$   $M_{\infty} = 0.9$   $M_{\infty} = 1.1$ |  |
|----------------------|-----------------------------------------------------------------------------------|--|
| $\alpha = 0^{\circ}$ |                                                                                   |  |
| $\alpha = 2^{\circ}$ |                                                                                   |  |
| $\alpha = 4^{\circ}$ |                                                                                   |  |
| $\alpha = 6^{\circ}$ |                                                                                   |  |
| $\alpha = 8^{\circ}$ |                                                                                   |  |
|                      |                                                                                   |  |

Tablica 5.1: Simulacije neviskoznoga strujanja prikazane u poglavlju 5.2

Na Slikama 5.11 i 5.12 su prikazani reziduali i konvergencija koeficijenta uzgona <sup>c</sup>*<sup>l</sup>* za sluˇcajeve porasta M∞. Na Slici 5.11 vidi se da porastom  $\rm M_{\infty}$  raste broj iteracija potrebnih da rješenje konvergira. Porastom  $\rm M_{\infty}$ poremećaji u polju strujanja postaju veći, povećevaju se gradijenti fizikalnih veličina, a time i vrijeme potrebno za računanje stacionarnog stanja. Vidljivo je, isto tako, da pojavom udarnog vala na profilu poˇcetni reziduali opadaju sve sporije, tj. pad reziduala je manji kod viših vrijednosti Machova broja. Na Slici 5.12 koja prikazuje konvergenciju koeficijenta uzgona <sup>c</sup>*<sup>l</sup>* se vidi da <sup>c</sup>*<sup>l</sup>* ima vrijednost malo ve´cu od 0 na svim mreˇzama iako je polje strujanja simetrično. Ta razlika u numeričkom rješenju je posljedica nesimetričnosti mreže.

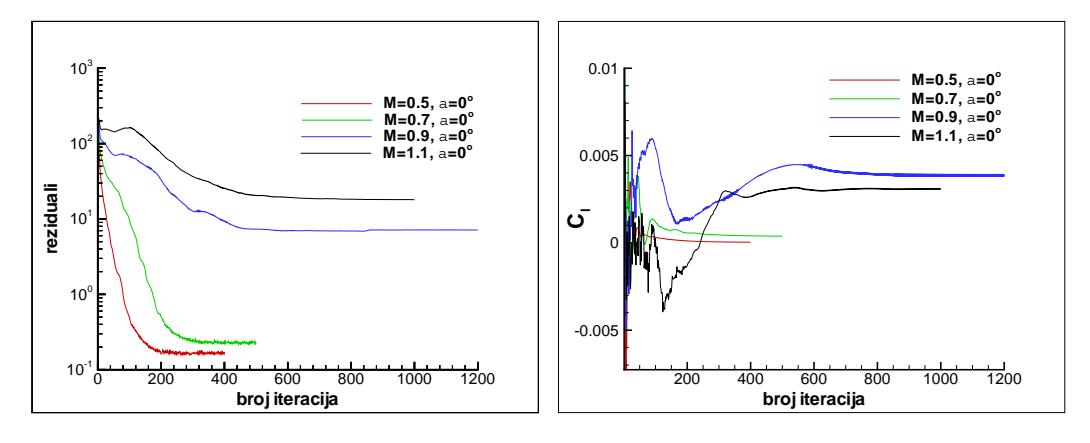

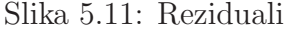

Slika 5.12: Konvergencija koeficijenta uzgona <sup>c</sup>*<sup>l</sup>*

Na Slici 5.13 je prikazana promjena aerodinamičkih koeficijenata uzgona, otpora i momenta u ovisnosti o promjeni M∞. Vidljivo je da <sup>c</sup>*<sup>l</sup>* <sup>i</sup> <sup>c</sup>*<sup>m</sup>* poprimaju malo veće od 0, što je posljedca nesimetričnosti mreže. Budući da je strujanje neviskozno, sukladno d'Alembertovom paradoksu, otpor profila treba biti jednak 0. Međutim, sa dijagrama se može primjetiti da između vrijednosti  $M_{\infty}$ =0.7 i  $M_{\infty}$ =0.9 otpor skokovito raste. Uzrok tome je pojava tzv. valnog otpora koji nastaje kao posljedica udarnog vala na profilu.

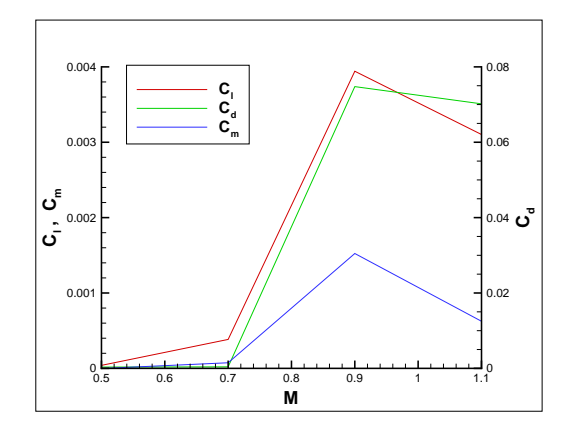

Slika 5.13: Promjena aerodinamičkih koeficijenata porastom  $M_{\infty}$ 

Slika 5.14 prikazuje više koeficijenata tlaka  $C_p$  pri napadnom kutu  $\alpha = 0^{\circ}$  za različite vrijednosti Machova broja koji je variran od M<sub>∞</sub>=0.5 do  $M_{\infty}$ =1.1. Na Slici 5.12 vidljivo je da je sila uzgona za sve provedene simulacije približno jednaka nuli jer je polje strujanja simetrično, pa  $C_p$  ima istu

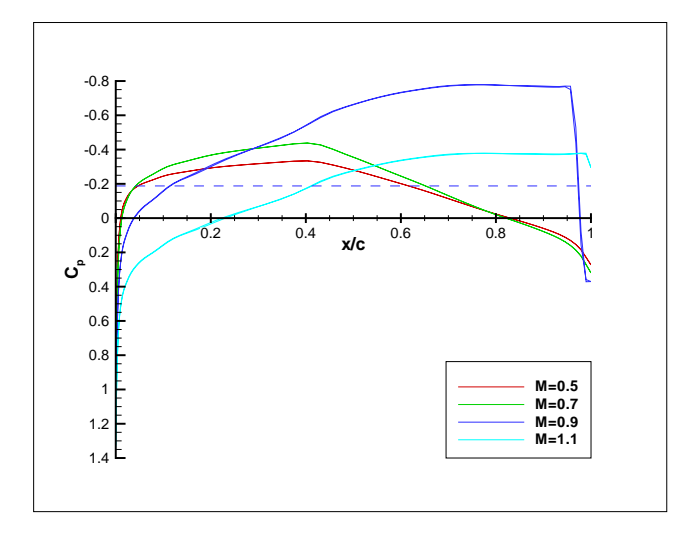

Slika 5.14: Raspodjela koeficijenata tlaka <sup>C</sup>*<sup>p</sup>*

vrijednost na gornjaci i na donjaci. Rezultati simulacije pri  $M_{\infty}=0.5$  pokazuju da do 0.1 x/c postoje veliki gradijenti brzine, tj. da dolazi do naglog pada tlaka što je i za očekivati budući da zbog geometrije strujanje na tome dijelu ubrzava. Nakon što pad tlaka dosegne maksimum na oko  $0.4 \text{ x/c}$ , dolazi do ponovnog porasta tlaka (eng. *pressure recovery*), tj. vrijednost na izlaznoj ivici postiže pozitivnu vrijednost.

Krivulja koeficijenta tlaka za  $M_{\infty}$ =0.7 se kvalitativno puno ne razlikuje od krivulje za  $M_{\infty}=0.5$  osim što  $C_p$  postiže negativniju vrijednost na mjestu maksimalne debljine profila  $(x/c=0.4)$ . Vrijednosti koeficijenta tlaka za simulaciju pri  $M_{\infty}$ =0.9 donose znatno različite rezultate u odnosu na prijašnje dvije simulacije. Za ovaj sluˇcaj je na dijagramu iscrtkanom plavom linijom nanesena vrijednost kritičnog koeficijenta tlaka  $C_{p,kr}$  izračunata prema izrazu u  $[2]$  i iznosi -0.1878. Kritični koeficijent tlaka  $C_{p,kr}$  je ona vrijednost koeficijenta tlaka <sup>C</sup>*<sup>p</sup>* pri kojoj je vrijednost lokalnog Machovog broja jednaka 1. Iz dijagrama je vidljivo da je od 0.1  $x/c$  do 0.9  $x/c$  strujanje nadzvučno te završava sa pojavom udarnog vala, a  $C_p$  skokovito raste na pozitivnu vrijednost. Strujanje nakon snažnog udarnog vala je podzvučno, kao što se vidi na slici 5.14.

Promjena  $C_p$ -a za simulaciju pri M<sub>∞</sub>=1.1 pokazuje da dolazi do velikih promjena u strujanju s obzirom da koeficijent tlaka do 0.25 x/c ostaje pozitivan. Uzrok tolikom povećanju koeficijenta tlaka je pojava zakrivljanog udarnog vala ispred aeroprofila pri čemu strujanje ispred profila postaje podzvučno i dolazi do naglog porasta tlaka (Slika 5.18).

Na Slikama 5.15-5.18 prikazano je polje Machova broja za prethodno opisani skup simulacija. Uoˇcljivo je da je ubrzanje struje pri Machovom broju neporemećene struje M<sub>∞</sub>=0.7 veće nego pri M<sub>∞</sub>=0.5, što se vidi i porastom najvećeg lokalnog Machovog broja  $M_{max}$  ( $M_{max}$ =0.582 pri  $M_{\infty}$ =0.5, odnosno  $M_{\text{max}}=0.863$  pri  $M_{\infty}=0.7$ ). Pri  $M_{\infty}=0.9$ , udarni val se već nalazi skoro na izlaznoj ivici. To se može objasniti time što je aeroprofil vrlo tanak (debljina mu iznosi 10% duljine tetive) i kao takav unosi skokovite poremećaje u strujanje. Zbog toga će udarni val u vrlo malom rasponu vrijednosti Machova broja neporemećene struje  $(M_{\infty})$  prijeći udaljenost od napadne do izlazne ivice. Na slici 5.15 uoˇcava se formiranje normalnog udarnog vala ispred profila, nakon čega brzina strujanja pada na podzvučnu vrijednost i strujanje nakon toga ponovno poˇcinje ubrzavati sve dok na profilu ponovno ne ubrza preko Machovog broja 1. Sada se na izlaznoj ivici pojavljuju kosi udarni valovi nakon kojih strujanje usporava, ali ne na podzvučnu vrijednost [2].

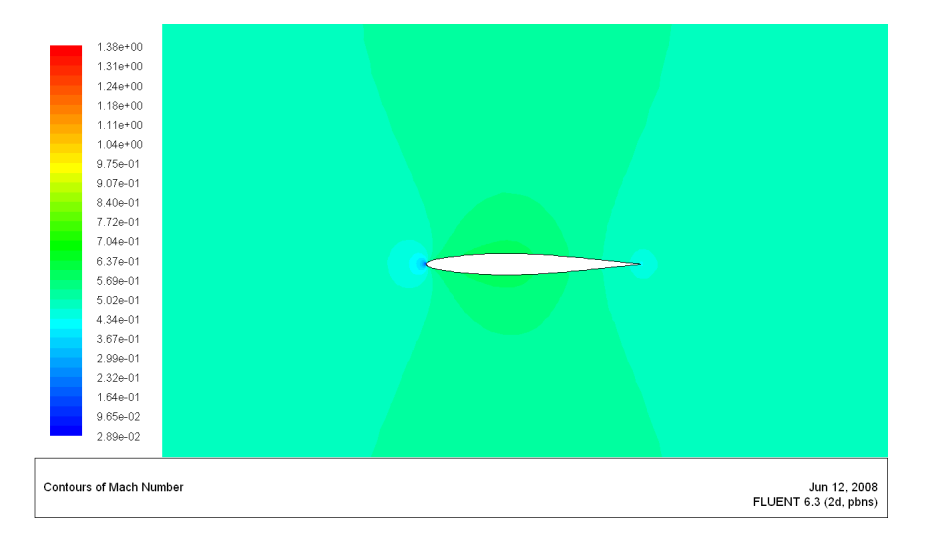

Slika 5.15:  $M_{\infty} = 0.5$ ,  $\alpha = 0^{\circ}$ ,  $M_{max} = 0.582$ 

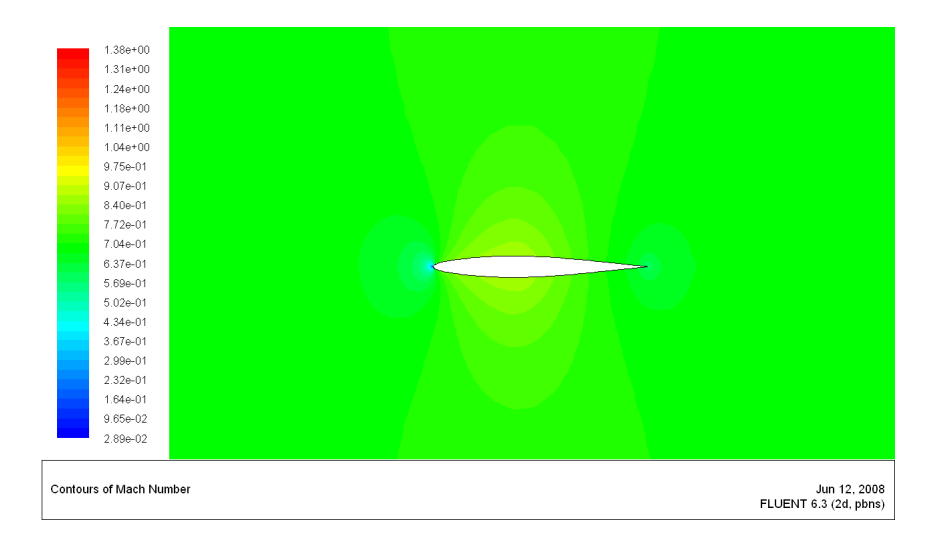

Slika 5.16: M<sub>∞</sub>=0.7,  $\alpha = 0^{\circ}$ , M<sub>max</sub>=0.863

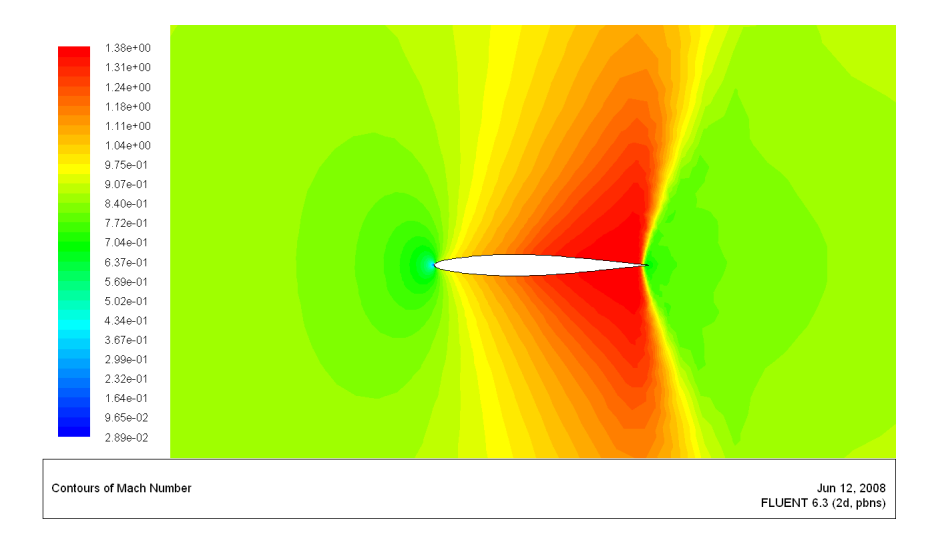

Slika 5.17:  $M_{\infty}$ =0.9,  $\alpha = 0^{\circ}$ ,  $M_{max}$ =1.362

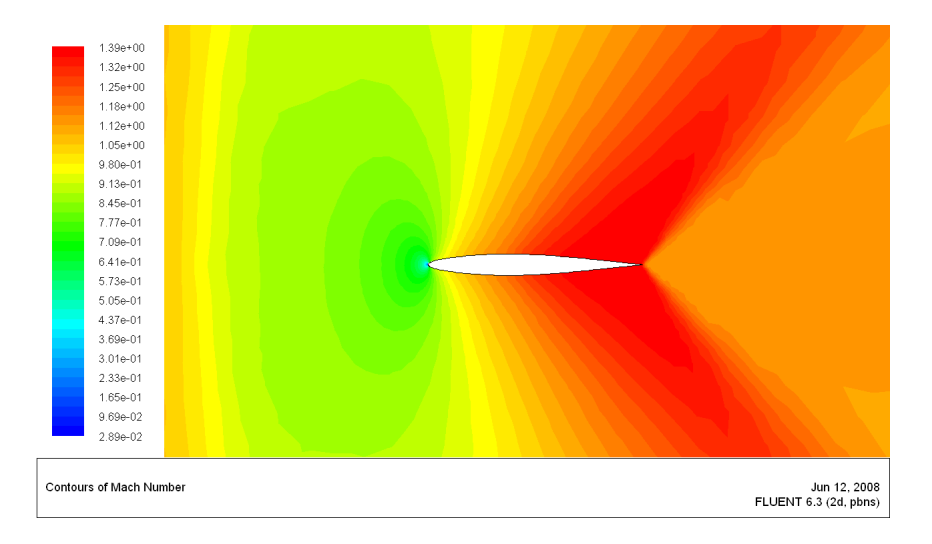

Slika 5.18:  $M_{\infty}$ =1.1,  $\alpha = 0^{\circ}$ ,  $M_{max}$ =1.388

Na Slici 5.19 prikazana je ovisnost najvećeg lokalnog Machovog broja  $M_{max}$  o Machovom broju neporemećene struje M<sub>∞</sub>. Vidi se da M<sub>max</sub> skokovito raste porastom M<sup>∞</sup> od 0.5 do 0.9 i da zatim porast M*max* naglo usporava. Uzrok tome je pojava normalnog udarnog vala ispred profila nakon kojeg brzina pada na podzvučnu vrijednost (Slika 5.18).

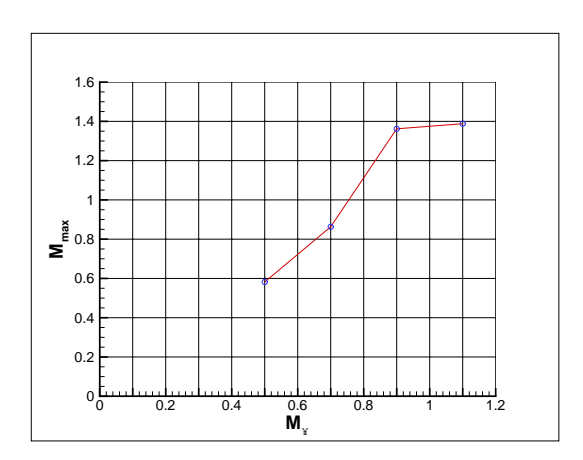

Slika 5.19: Utjecaj M<sup>∞</sup> na M*max*

Sada će se opisati skup simulacija pri Machovom broju 0.7 uz povećavanje napadnog kuta  $\alpha$  od 0 $\degree$  do 8 $\degree$ . Slike 5.20 i 5.21 prikazuju reziduale i konvergenciju koeficijenta uzgona <sup>c</sup>*<sup>l</sup>* za dani skup simulacija. Na Slici 5.20 vidi se da porastom napadnog kuta  $\alpha$  raste i broj iteracija potrebnih da rješenje konvergira. Slično kao u prethodnom slučaju i ovdje porastom Machova broja neporemećene struje gradijenti fizikalnih veličina postaju sve veći te se time povećava i vrijeme računanja. Iz Slike 5.21 vidi se da porastom napadnog kuta raste koeficijent uzgona c*<sup>l</sup>*. Uoˇcljivo je da se razlika u porastu koeficijenta uzgona povećanjem napadnog kuta smanjuje.

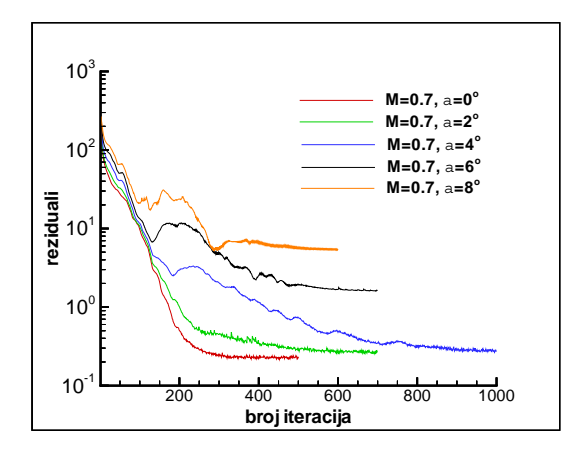

Slika 5.20: Reziduali

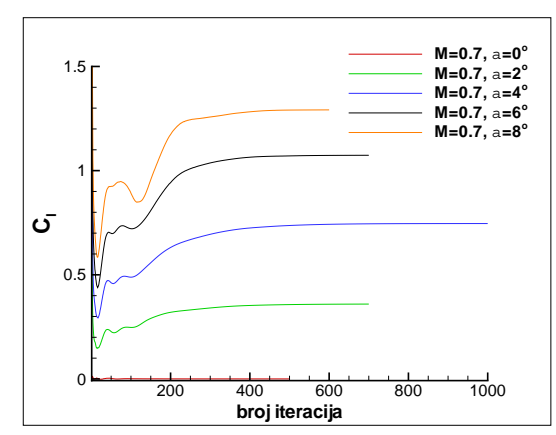

Slika 5.21: Konvergencija koeficijenta uzgona <sup>c</sup>*<sup>l</sup>*

Na Slici 5.22 prikazana je promjena aerodinamičkih koeficijenata sa porastom napadnoga kuta. Promjena koeficijenta uzgona <sup>c</sup>*<sup>l</sup>* je linearna sa početkom u ishodištu. To i mora biti tako budući da simetričan profil ne proizvodi uzgon pri napadnome kutu od 0°. Bitno je napomenuti i da će do pojave sloma uzgona (eng. *lift stall*) u neviskoznome strujanju do´ci kasnije nego u viskoznome strujanju, jer u viskoznome strujanju velikim dijelom povećanju otpora pridonosi odvajanje strujanja, tj. graničnoga sloja od površine profila, što u neviskoznome strujanju nije slučaj.

Koeficijent otpora  $c_d$  je, kao što je već ranije rečeno, u neviskoznome strujanju jednak 0, ali povećanjem napadnoga kuta se na profilu počinje javljati udarni val, pa s time dolazi i do pojave valnog otpora. Koeficijent momenta  $c_m$  za simetrični profil ne ovisi o napadnome kutu i jednak je 0, ali zbog nesimetriˇcnosti mreˇze vrijednosti c*<sup>m</sup>*-a na dijagramu razliˇcite su od 0.

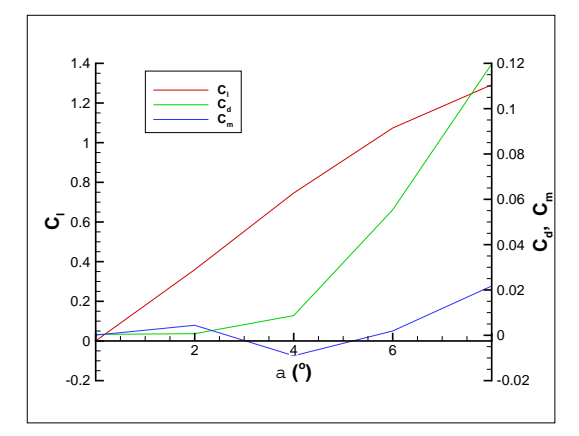

Slika 5.22: Utjecaj napadnog kuta na aerodinamičke koeficijente pri  $M_{\infty}=0.7$ 

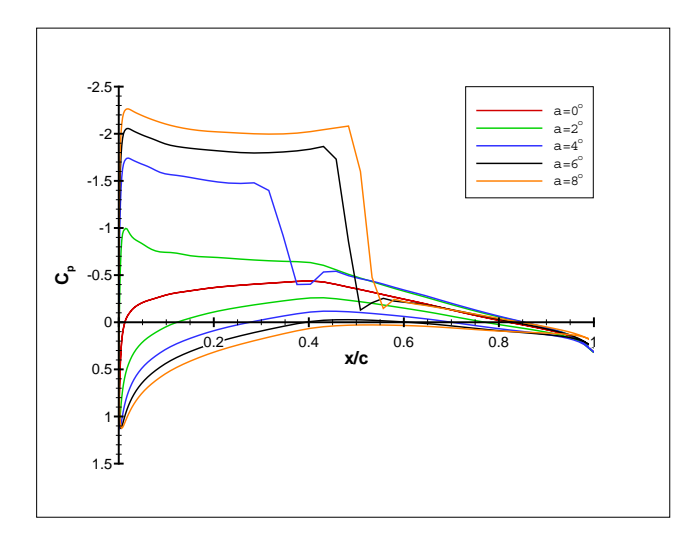

Slika 5.23: Raspodjela koeficijenta tlaka <sup>C</sup>*<sup>p</sup>*

Na Slici 5.23 su istovremeno prikazane različite raspodjele koeficijenta tlaka pri Machovom broju M<sub>∞</sub>=0.7, a napadni kut je mijenjan od 0° do 8° stupnjeva sa korakom od 2◦. Promjena koeficijenta tlaka <sup>C</sup>*<sup>p</sup>* koja opisuje rezultate pri $\alpha=0^{\circ}$ pokazuje da je sila uzgona na aeroprofil jednaka nuli jer je polje strujanja simetrično, tj. vrijednosti koeficijenta tlaka na gornjaci i na donjaci su jednake.

Nakon što je aeroprofil otklonjen za 2° dolazi do lako uočljivih promjena u strujanju. Na napadnoj ivici se javljaju veliki gradijenti brzine, <sup>C</sup>*<sup>p</sup>* na-

glo pada te nakon što postiže vrijednost od -1 polagano počinje rasti da bi na izlaznoj ivici postigao opet pozitivnu vrijednost. Velike gradijente polja brzine i tlaka na napadnoj ivici objašnjavamo time da se točka zastoja pomiče prema dolje te strujanje mora još više ubrzavati. Koeficijent uzgona je pozitivan i iznosi 0.385.

Rezultati simulacije pri napadnom kutu  $\alpha = 4^{\circ}$  pokazuju da uslijed daljnjeg pomicanja točke zastoja prema izlaznoj ivici gradijenti na napadnoj ivici postaju veći te da se na  $0.35$  x/c pojavljuje normalni udarni val nakon kojeg strujanje postaje podzvučno,  $C_p$  skokovito raste, a zatim nizvodno od udarnog vala polagano raste sve do izlazne ivice i postiže pozitivnu vrijednost. Rezultati idu´ce dvije simulacije su kvalitativno isti, medutim iz dijagrama se može zaljučiti da se porastom napadnog kuta udarni val pomiče prema izlaznoj ivici te da sila uzgona monotono raste. Opisana promjena koeficijenta tlaka navodi nas na zaključak da na polje strujanja u transoničnom strujanju puno više utječe tijelo koje se nalazi u takvome strujanju nego u slučaju podzvučnog ili nadzvučnog strujanja, budući da mali otkloni profila znatno mijenjaju sliku strujanja.

Slike 5.24-5.28 prikazuju konture Machovog broja za gore opisane simulacije. Na slikama se jasno vidi jaˇcanje udarnog vala i njegovo pomicanje prema izlaznoj ivici.

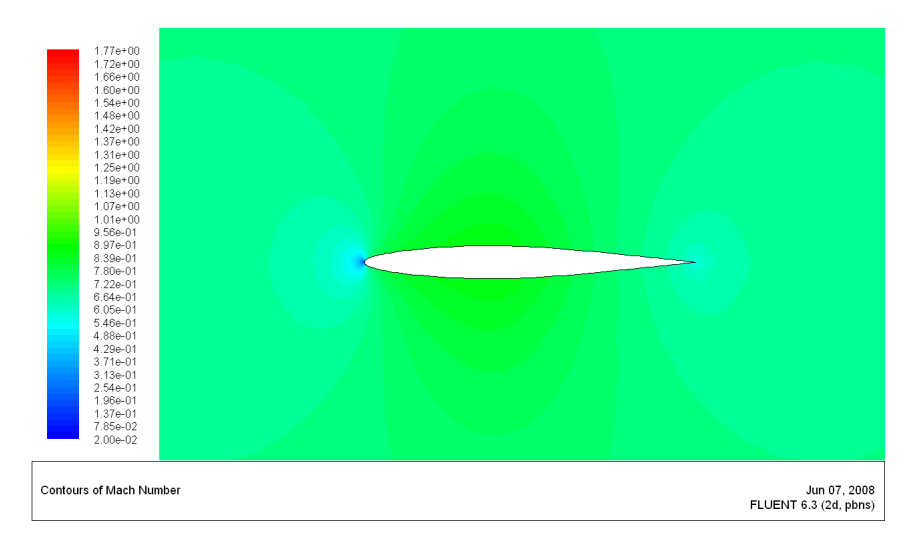

Slika 5.24:  $M_{\infty}$ =0.7,  $\alpha = 0^{\circ}$ ,  $M_{max}$ =0.863

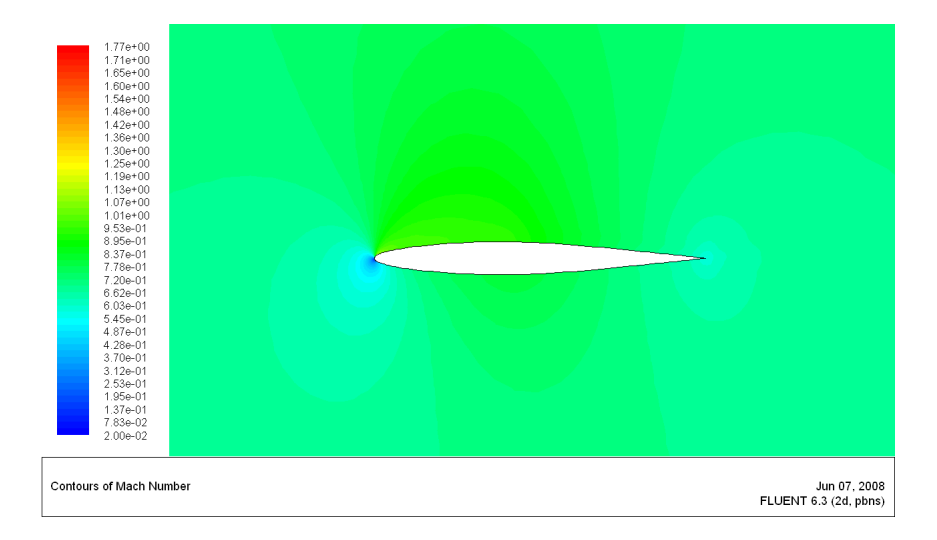

Slika 5.25: M<sub>∞</sub>=0.7,  $\alpha = 2^{\circ}$ , M<sub>max</sub>=1.062

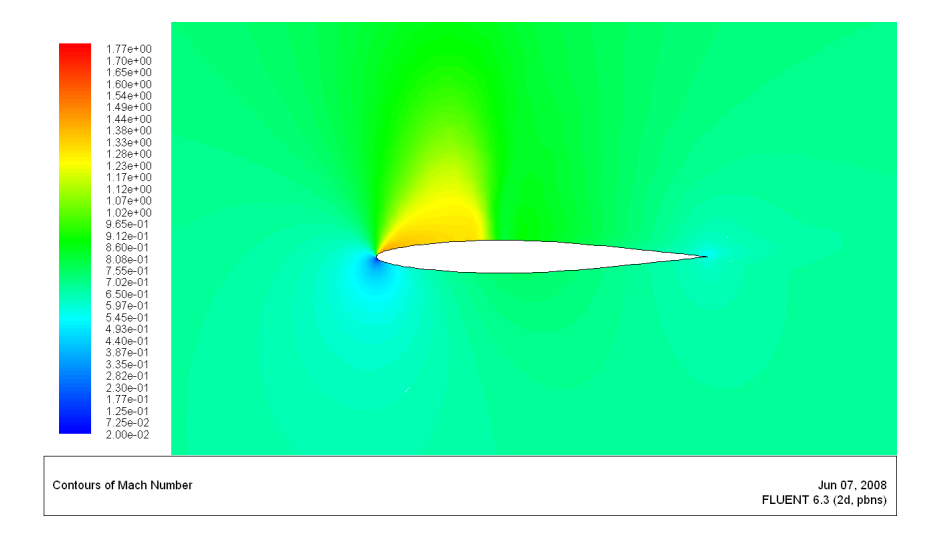

Slika 5.26: M<sub>∞</sub>=0.7,  $\alpha = 4^{\circ}$ , M<sub>max</sub>=1.414

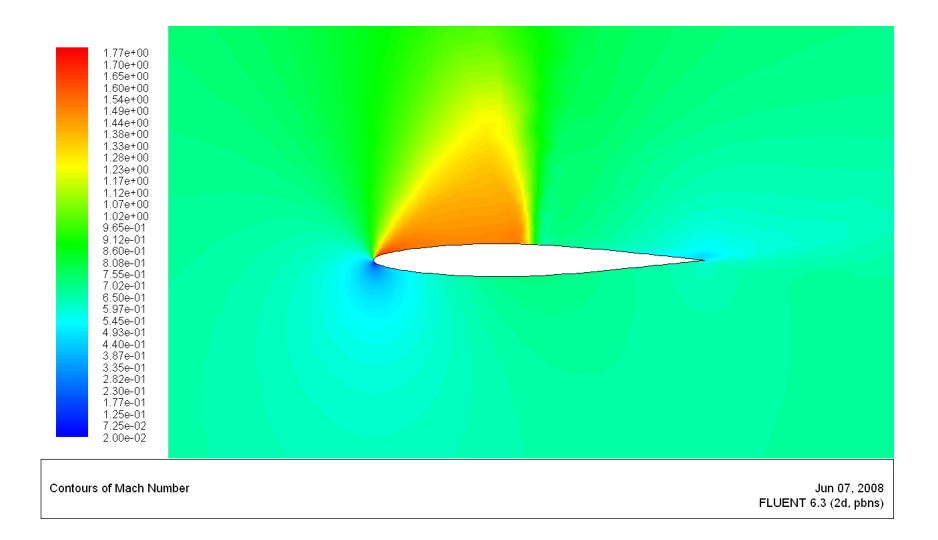

Slika 5.27: M<sub>∞</sub>=0.7,  $\alpha = 6^{\circ}$ , M<sub>max</sub>=1.611

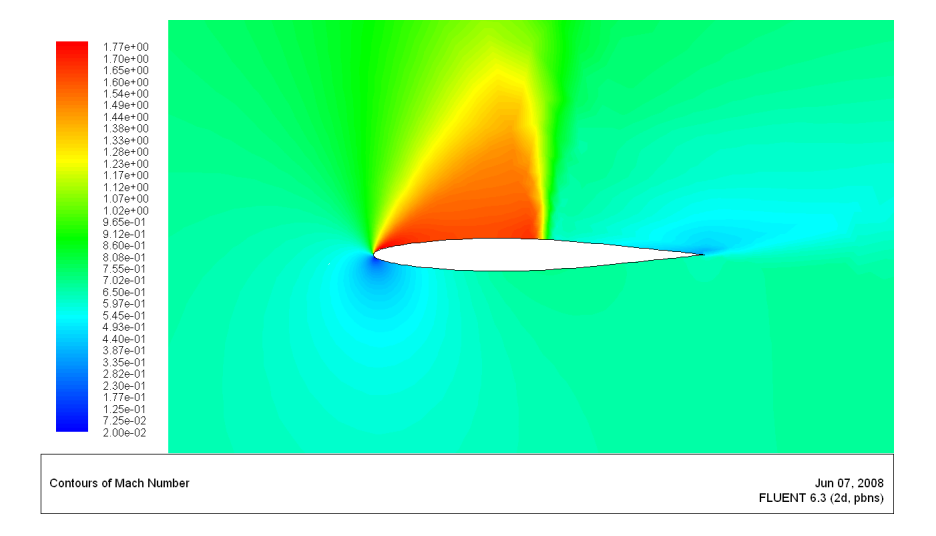

Slika 5.28: M<sub>∞</sub>=0.7,  $\alpha = 8^{\circ}$ , M<sub>max</sub>=1.776

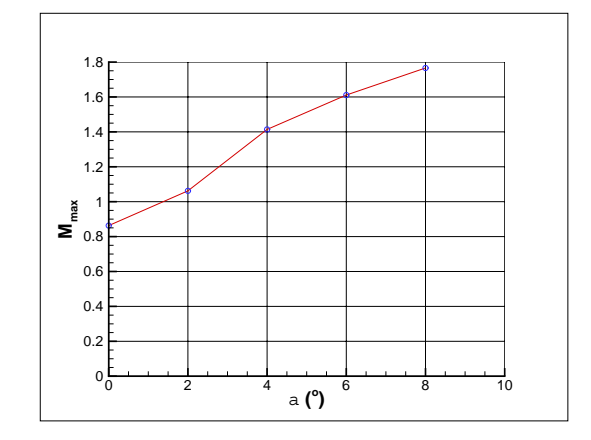

Slika 5.29: Utjecaj napadnog kuta $\alpha$ na vrijednost  $M_{\rm max}$ 

Na Slici 5.29 na apscisi su nanesene vrijednosti napadnog kuta  $\alpha$ , a na ordinati maksimalna vrijednost Machova broja M*max* u polju strujanja. Vidljivo je da nakon što napadni kut postigne vrijednost od 4°, tj. nakon što se na površini profila pojavi udarni val, M<sub>max</sub> počinje sporije rasti.

#### **Simulacije viskoznog stacionarnog strujanja**

U radu je korištena samo jedna mreža za simulaciju viskoznog strujanja koja je napravljena komercijalnim programom Centaur [5] i testirana je u radu [11].

U nevizkoznom strujanju dozvoljeno je klizanje čestica po površini tijela, pa je brzina na površini tijela različita od nule. Za razliku od toga, u viskoznome se strujanju fluid lijepi za stijenku i brzina ˇcestice jednaka je nuli na površini tijela. Udaljavanjem od tijela brzina raste sve dok profil brzine postigne brzinu neporemećene struje  $V_{\infty}$ . Takvo područje u kojem dominiraju viskozni efekti naziva se graničnim slojem (eng. *boundary layer*). Zbog velikog porasta tlaka kroz udarni val i rezultirajućeg usporenja čestica fluida, postoji tendencija zadebljanja graničnoga sloja, koja može rezultirati i odvajanjem graničnog sloja površine tijela, tj. pojave uzvodnog strujanja (recilkuracije). Simulacije viskoznog strujanja napravljene su za sljede´ce kombinacije parametara strujanja:

- $M_{\infty} = 0.789, \ \alpha = 4^{\circ}$
- $M_{\infty} = 0.7$ ,  $\alpha = 0^{\circ}$
- $M_{\infty} = 0.7$ ,  $\alpha = 8^{\circ}$

Na Slikama 5.30 i 5.31 su prikazani reziduali i konvergencija koeficijenta uzgona c<sub>l</sub> za sve provedene simulacije viskoznoga strujanja. Kao što se očekuje, strujanje pri  $\alpha = 0^{\circ}$  daje nultu vrijednost uzgona, dok pri  $\alpha = 4^{\circ}$ postoje veliki iznosi uzgonske sile  $(c_l \approx 0.5 - 0.6)$ .

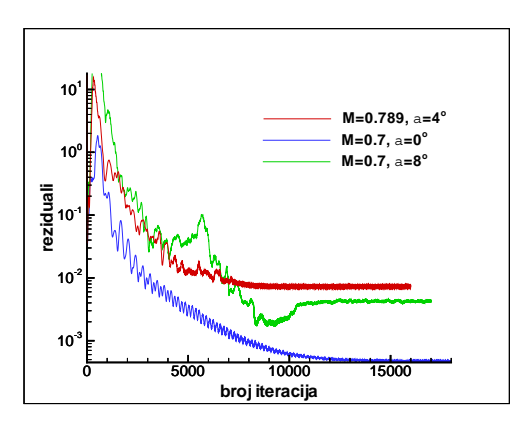

Slika 5.30: Reziduali

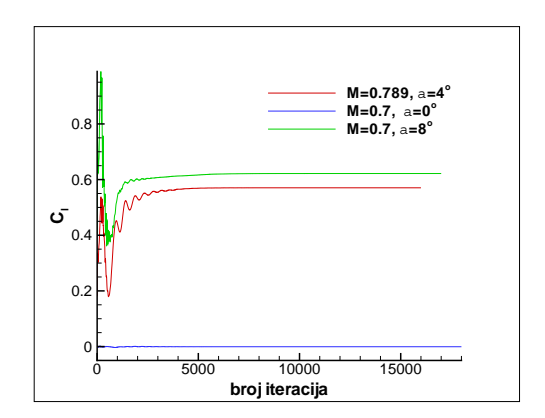

Slika 5.31: Konvergencija koeficijenta uzgona c*<sup>l</sup>*

Kako bi provjerili sposobnost numeričkog alata, tj. Fluent solvera, za simulaciju viskoznog strujanja, odabran je slučaj transoničnog strujanja oko NACA 64A010 profila ( $M_{\infty} = 0.789$ ,  $\alpha = 4^{\circ}$ ), sa izrazitim udarnim valom i pojavom odvajanja graniˇcnog sloja induciranom djelovanjem udarnog vala (eng.*shock-induced separation*), za koji postoje provjereni eksperimentalni podaci [10].

Na Slici 5.32 usporedene su vrijednosti koeficijenta tlaka za simulaciju pri M<sub>∞</sub>=0.789,  $\alpha = 4^{\circ}$  dobivene numeričkim putem sa vrijednostima dobivenim u zračnom tunelu [10]. Simulacije viskoznoga strujanja napravljene su koristeći dva različita solvera: Fluent i Tau code [11]. Uz njih su još nanesene vrijednosti simulacije neviskoznoga strujanja, kako bi se lakše mogla uočiti razlika između viskoznog i neviskoznog strujanja. Vidljivo je, da se rezultati viskoznog strujanja dobiveni Fluentom i TAU kodom jako dobro poklapaju te da oba koda daju rezultate koji su blizu eksperimentalnih podataka. I jedan i drugi kod predvidaju nastanak udarnog vala na 0.45 x/c, dok eksperimentalna mjerenja lociraju položaj udarnoga vala na 0.4 x/c. U području nizvodno od nastanka udarnoga vala gdje dolazi do porasta tlaka se uoˇcavaju male razlike izmedu simulacija i eksperimenta. Utjecaj viskoznosti na rješenje je odmah uočljiv. Udarni val koji je dobiven simulacijom neviskoznoga strujanja je puno jači i nalazi se bliže izlaznoj ivici profila u odnosu na viskozno rješenje.

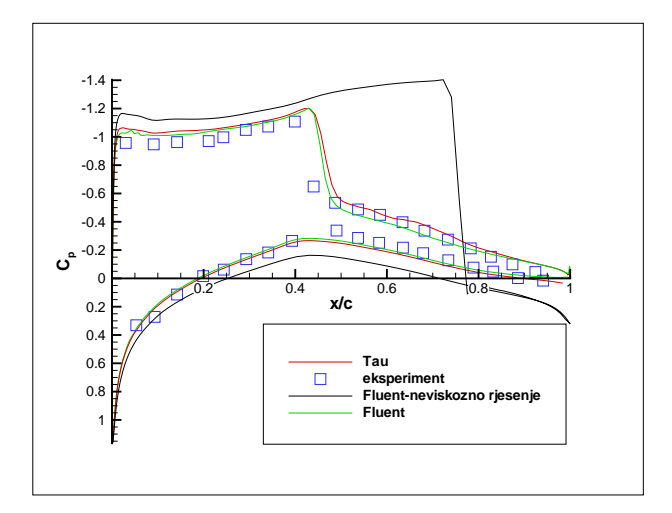

Slika 5.32: M<sub>∞</sub>=0.789,  $\alpha = 4^{\circ}$ -usporedba koeficijenta tlaka  $C_p$  dobivenih mjerenjem u zračnom tunelu [10], numeričkim kodom Fluent te numeričkim kodom TAU [11]

Na Slici 5.33 usporedno je prikazana promjena koeficijenta viskoznog trenja <sup>c</sup>*<sup>f</sup>* dobivena Fluentom i TAU kodom. Na donjaci i gornjaci ne postoje bitnije razlike izmedu kodova i oba koda predvidaju odvajanje strujanja na 0.47 x/c, jer je nakon toga vrijednost koeficijenta viskoznog trenja negativna.

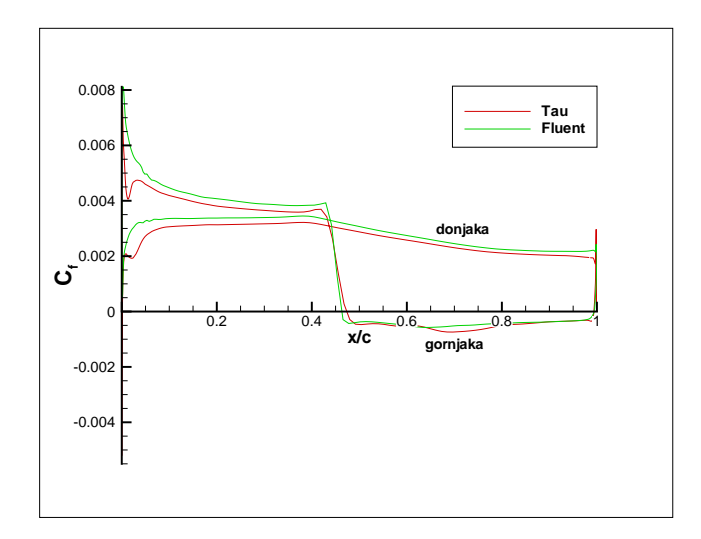

Slika 5.33: M<sub>∞</sub>=0.789,  $\alpha = 4^{\circ}$ -usporedba koeficijenta smičnog naprezanja  $c_f$  na površini profila. Rezultati dobiveni programima Fluent i TAU kod

Na dijagramu koji prikazuje promjenu bezdimenzijske udaljenosti od stjenke,  $y^+$ , vidljivo je da je u simulaciji kodom Fluent vrijednost  $y^+$  svugdje na površini manja od jedan. To je dokaz da je mreža dobro napravljena, jer koristeći Spalart-Allmaras model turbulencije  $y^+$  mora biti reda veličine 1 kako bi profil brzine uz stijenku bio pravilno simuliran, tj. odgovarao tzv. linearno-logaritamskom zakonu (eng. *law of the wall*) [12].

Slika 5.35 prikazuje polje Machovog broja, a Slika 5.36 polje komponente brzine  $V_x$  pri M<sub>∞</sub>=0.789,  $\alpha = 4^\circ$ .

Na Slici 5.36 može se uočiti da iza udarnog vala komponenta brzine  $V_x$ poprima negativne vrijednosti. To znaˇci da se iza udarnog vala pojavljuje odvajanje strujanja i recilkulacija. Sukladno tome je na Slici 5.33 vrijednost koeficijenta viskoznog trenja iza udarnog vala negativna.

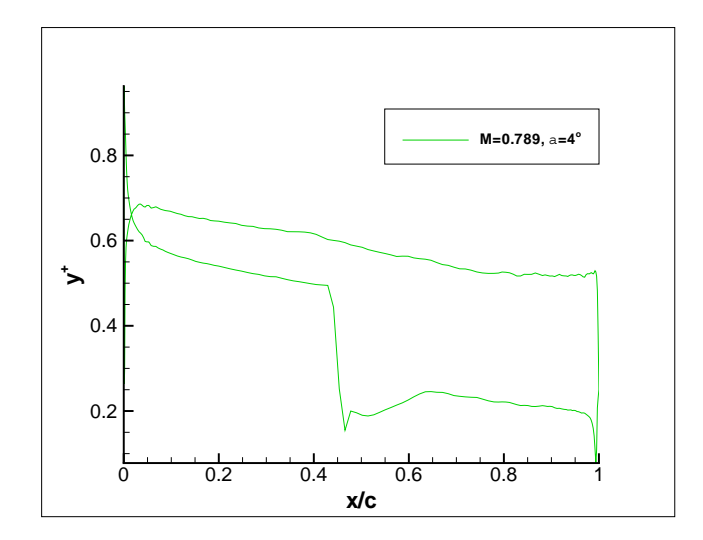

Slika 5.34: Raspodjela $y^+$ po površini profila, izračunato kodom Fluent

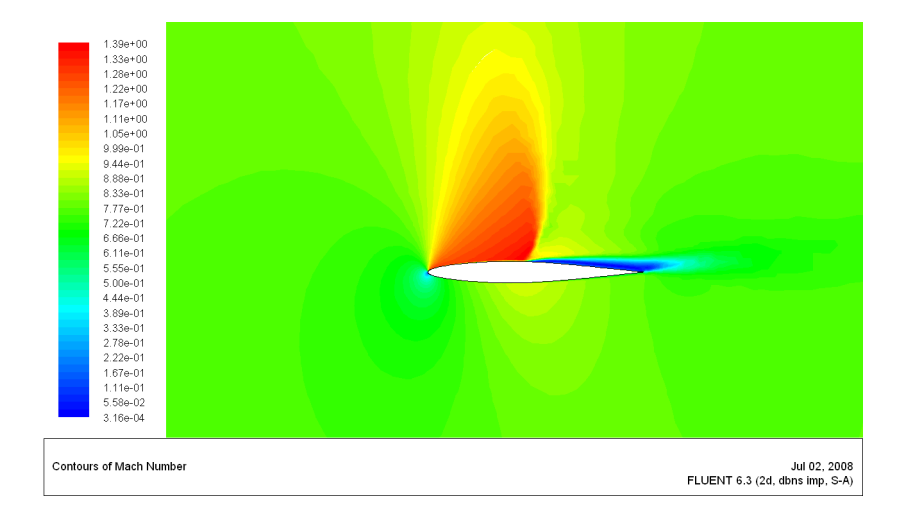

Slika 5.35: M<sub>∞</sub>=0.789,  $\alpha = 4^\circ$ -raspodjela lokalnog Machovog broja M. Najveći lokalni Machov broj $\mathcal{M}_{max}$ iznosi 1.39

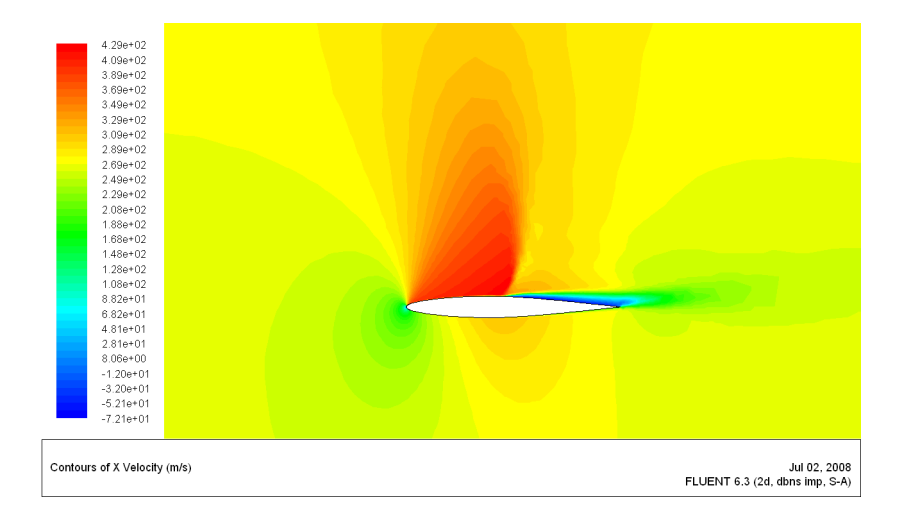

Slika 5.36: Konture  $V_x$  komponente brzine,  $M_\infty=0.789$ ,  $\alpha=4^\circ$ 

Analiza utjecaja napadnog kuta na karakteristike viskoznog strujanja napravljena je usporedbom rezultata za  $M_{\infty}=0.7$  i dva napadna kuta:  $\alpha =$ 0° i  $\alpha = 8$ °. Slika 5.37 paralelno prikazuje raspodjelu koeficijenta tlaka  $C_p$ za te dvije simulacije. Najveća razlika vidljiva je u pojavi udarnog vala u slučaju za napadni kut  $\alpha = 8^\circ$ . Jasno je da će za simulaciju pri  $\alpha = 0^\circ$ raspodjela koeficijenta tlaka biti jednaka na gornjaci i na donjaci te da neće biti sile uzgona zbog simetričnosti strujanja. Za simulaciju pri napadnome kutu  $\alpha = 8^\circ$  u blizini napadne ivice  $(x/c \approx 0.05)$  pojavljuje se udarni val kroz koji tlak skokovito raste sa velikim gradijentom, zatim se gradijent postupno smanjuje do otprilike 0.4 x/c kada vrijednost koeficijenta tlaka ostaje približno konstantna. Uočljivo je isto tako, da pri pozitivnom napadnom kutu  $C_p$  na izlaznoj ivici zadržava negativnu vrijednost, što ukazuje da je brzina strujanja veća od brzine neporemećene struje, tj. strujanje zaobilazi recirkulacijski vrtlog pri čemu dolazi do ubrzavanja.

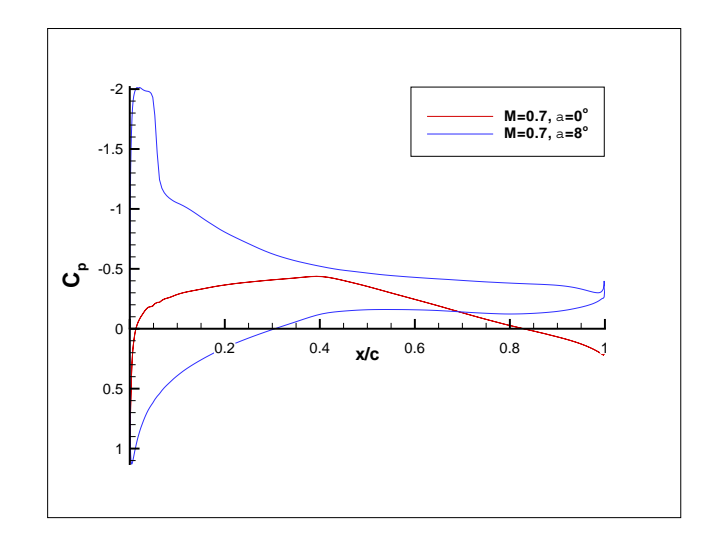

Slika 5.37: Koeficijent tlaka $C_p,$   $\mathcal{M}_\infty{=}0.7,$   $\alpha=0^{\circ}$ i $\alpha=8^{\circ}$ 

Na Slici 5.38 usporedno je prikazana vrijednost koeficijenta viskoznog trenja  $c_f$  za slučaj  $\alpha = 0^\circ$  i  $\alpha = 8^\circ$ . Za slučaj  $\alpha = 8^\circ$  vidljivo je da na <sup>≈</sup> <sup>0</sup>.05 x/c koeficijent trenja diskontinuirano pada i poprima negativnu vrijednost, što znači da dolazi do odvajanja strujanja i recirkulacije.

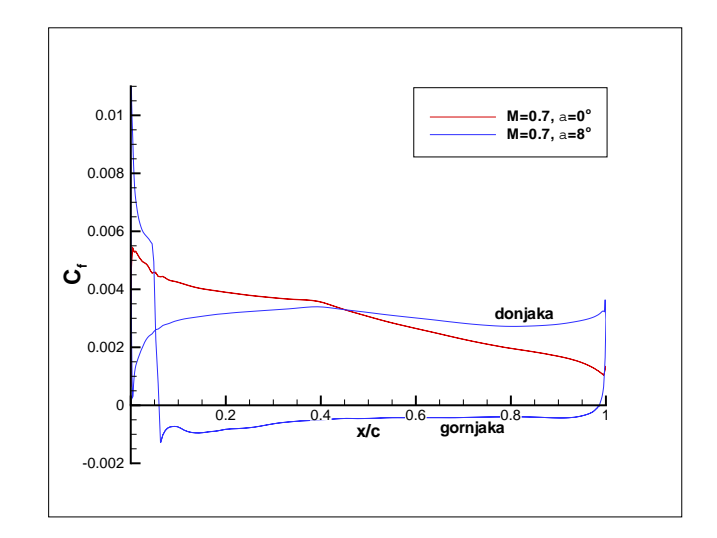

Slika 5.38: Koeficijent smičnog naprezanja  $c_f$  na površini profila,  $M_\infty=0.7$ ,  $\alpha=0^{\circ}$ i $\alpha=8^{\circ}$ 

Slike 5.39 i 5.40 prikazuju konture lokalnog Machovog broja u polju strujanja pri  $M_{\infty}$ =0.7,  $\alpha = 0^{\circ}$  i  $\alpha = 8^{\circ}$ .

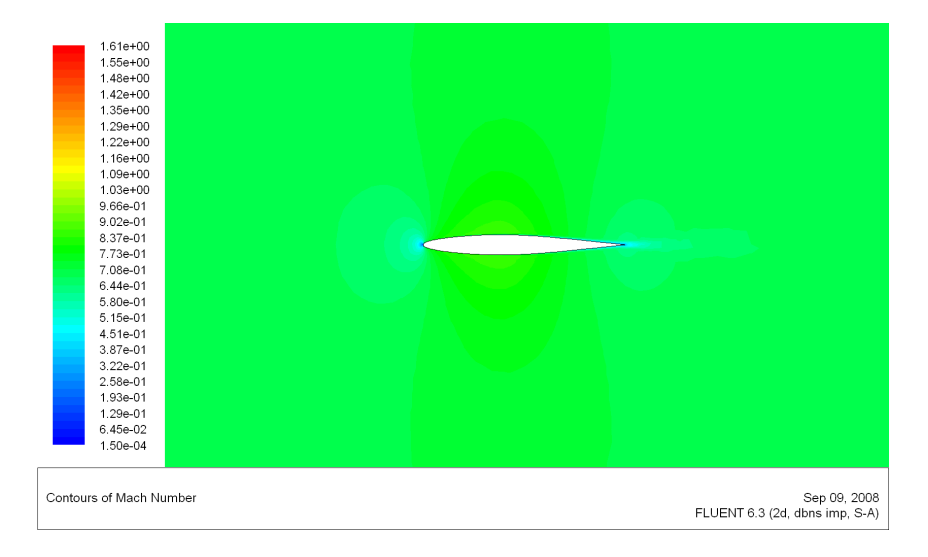

Slika 5.39:  $M_{\infty}$ =0.7,  $\alpha = 0^{\circ}$ ,  $M_{max}$ =1.62

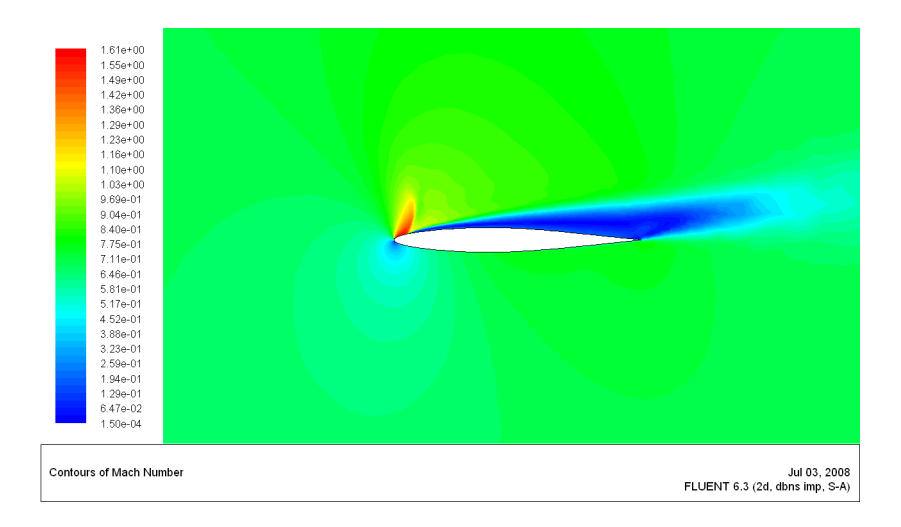

Slika 5.40:  $M_{\infty}$ =0.7,  $\alpha = 8^{\circ}$ ,  $M_{max}$ =1.61

Slike 5.41 i 5.42 prikazuju konture <sup>V</sup>*<sup>x</sup>* komponente brzine u polju strujanja. Vidljivo je da se za slučaj  $\alpha = 8^\circ$  na gornjaci ponovno pojavljuje odvajanje graničnog sloja (eng. *separation bubble*) od površine profila nizvodno od udarnog vala. Tu dolazi do recilkulacije izazvane skokom tlaka i usporenjem fluida prilikom prolaska kroz udarni val.

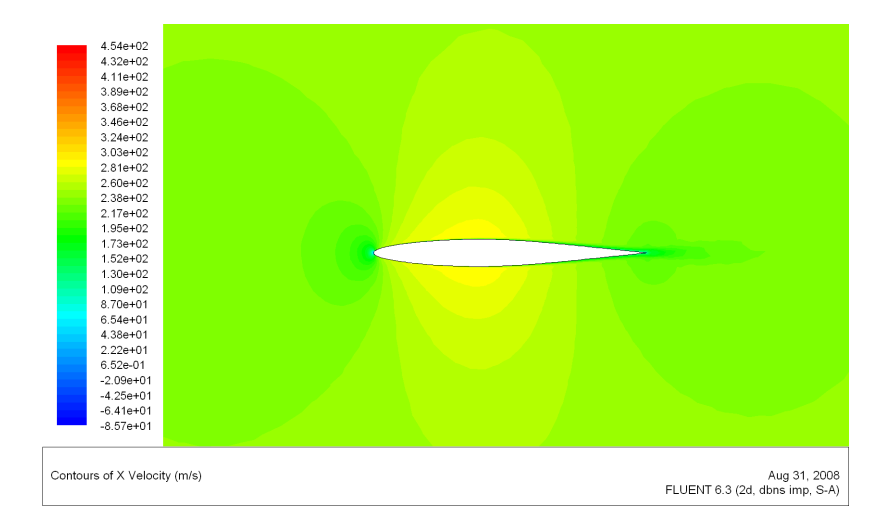

Slika 5.41: Konture $V_x$ komponente brzine, M $_{\infty}{=}0.7,$   $\alpha=0^{\circ}$ 

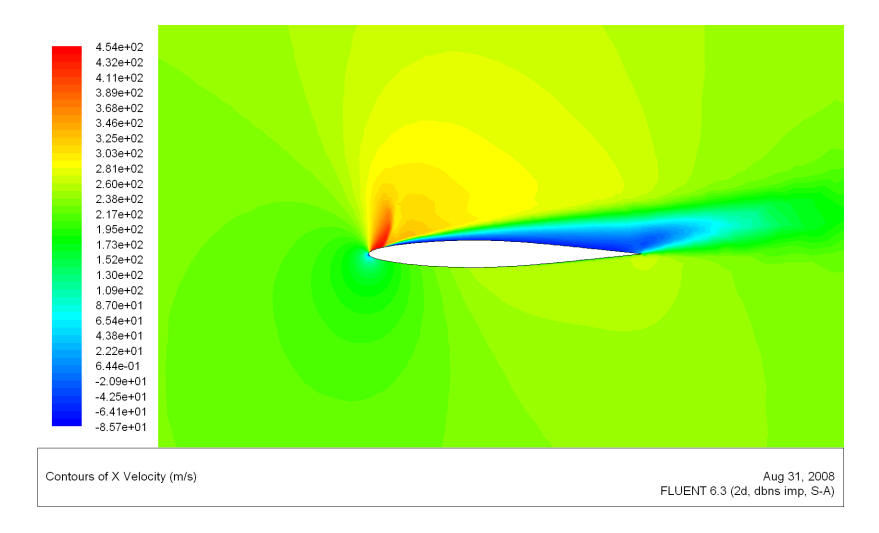

Slika 5.42: Konture  $V_x$  komponente brzine,  $M_\infty=0.7, \alpha=8^\circ$ 

## **6 Zakljuˇcak**

Za odabrani simetrični aeroprofil NACA 64A010 istražen je utjecaj promjene parametara strujanja  $(M_{\infty} i \alpha)$  na karakteristike strujanja oko profila. Primjenom numeričkih simulacija ispitani su i utjecaj kvalitete diskretizacije domene strujanja (CFD mreža) te utjecaj viskoznosti na fizikalne karakteristike strujanja.

Analiza utjecaja kvalitete mreže na rezultate simulacija neviskoznog strujanja pokazala je, da Euler mreža sa otprilike 8700 trokutnih elemenata (4500 čvorova) daje najbolji kompromis između točnosti rezultata i troškova neviskozne simulacije.

Sto se tiče utjecaja parametara strujanja, porast oba varirana parametra ( $M_{\infty}$  i  $\alpha$ ) uzrokuje pojavu udarnog vala, najprije na x/c=0.4 (najveća debljina profila), da bi se daljnjim porastom tih parametara udarni val premještao sve bliže izlaznoj ivici profila. Kada  $M_{\infty}$ >1, udarni val dostiže izlaznu ivicu i tamo degenerira u par kosih udarnih valova, tzv. *fish-tail*.

Usporedba rezultata za neviskozno strujanje s rezultatima za viskozno strujanje te s eksperimentalnim rezultatima pokazuje, da neviskozno rješenje predviđa pojavu snažnog udarnog vala, koji je lociran previše nizvodno. Analiza viskoznoznih rezultata pokazuje da je to posljedica nemogućnosti Euler simulacije da uzme u obzir tipične viskozne efekte kao što su pojava graničnog sloja, zadebljanje graničnog sloja uslijed prolaska kroz udarni val te odvajanje strujanja i pojava recirkulacijskog vrtloga.

Usporedba rezultata RANS simulacija s eksperimentom pokazuje da ja Fluent solver sposoban točno predvidjeti kompleksne fizikalne pojave tipične za transonični režim leta: pojava udarnog vala na odgovarajućoj lokaciji, snažan utjecaj udarnog vala na granični sloj te rezultirajuće odvajanje graničnog sloja od površine profila.

Analiza utjecaja povećanja napadnog kuta na rezultate viskoznih simulacija pokazuje pojavu udarnog vala blizu napadne ivice profila te pojavu snaˇznog odvajanja graničnog sloja gotovo cijelom duljinom profila.

## **Literatura**

- [1] www.aoe.vt.edu/∼mason/Mason f/ConfigAeroTransonics.pdf
- [2] Anderson, J.D.: *Fundamentals of aerodynamics*, McGraw-Hill, USA, 1984
- [3] Abbot, I.H. and von Doenhoff A.E.: *Theory of wing sections*, Dover Publications Inc., New York, USA, 1959
- [4] Fancev, M.:Tehnička enciklopedija br. 8, članak "Mehanika fluida", str. 67-173, Jugoslavenski leksikografski zavod, Zagreb, 1982
- [5] www.centaursoft.com
- [6] www.fluent.com/software/gambit
- [7] www.fluent.com
- [8] Fluent Inc: *Fluent 6.3 Documentation*, Fluent Inc.
- [9] Spalart, R.R., and Allmaras, S.R. : *A one-equation turbulence model for aerodynamic flows*, AIAA paper 92-0439, In Proc. 30*th* AIAA Aerospace Science Meeting and Axhibit, Reno, Nevada, USA, 1992
- [10] Davis, S.S.: *NACA 64A010 (NASA Ames Model) Oscillatory Pitching*, Compendium of Unsteady Aerodynamics Measurments, AGARD Report Nr. 702, 1982
- [11] Soda, A.: ˇ *Numerical investigation of unsteady transonic shock/boundary layer interaction for aeronautical applications*, Ph.D. Thesis, RWTH Aachen, Germany, 2006, ISSN 1434-8454.
- [12] Versteeg, H.K., Malalasekera W.: *An introduction to Computational Fluid Dynamics: The Finite Volume Method* , Longman Scientific & Technical, England, 2002